# **vformer Documentation**

*Release 0.1.3*

**Neelay Shah**

**Jul 03, 2022**

# **CONTENTS**

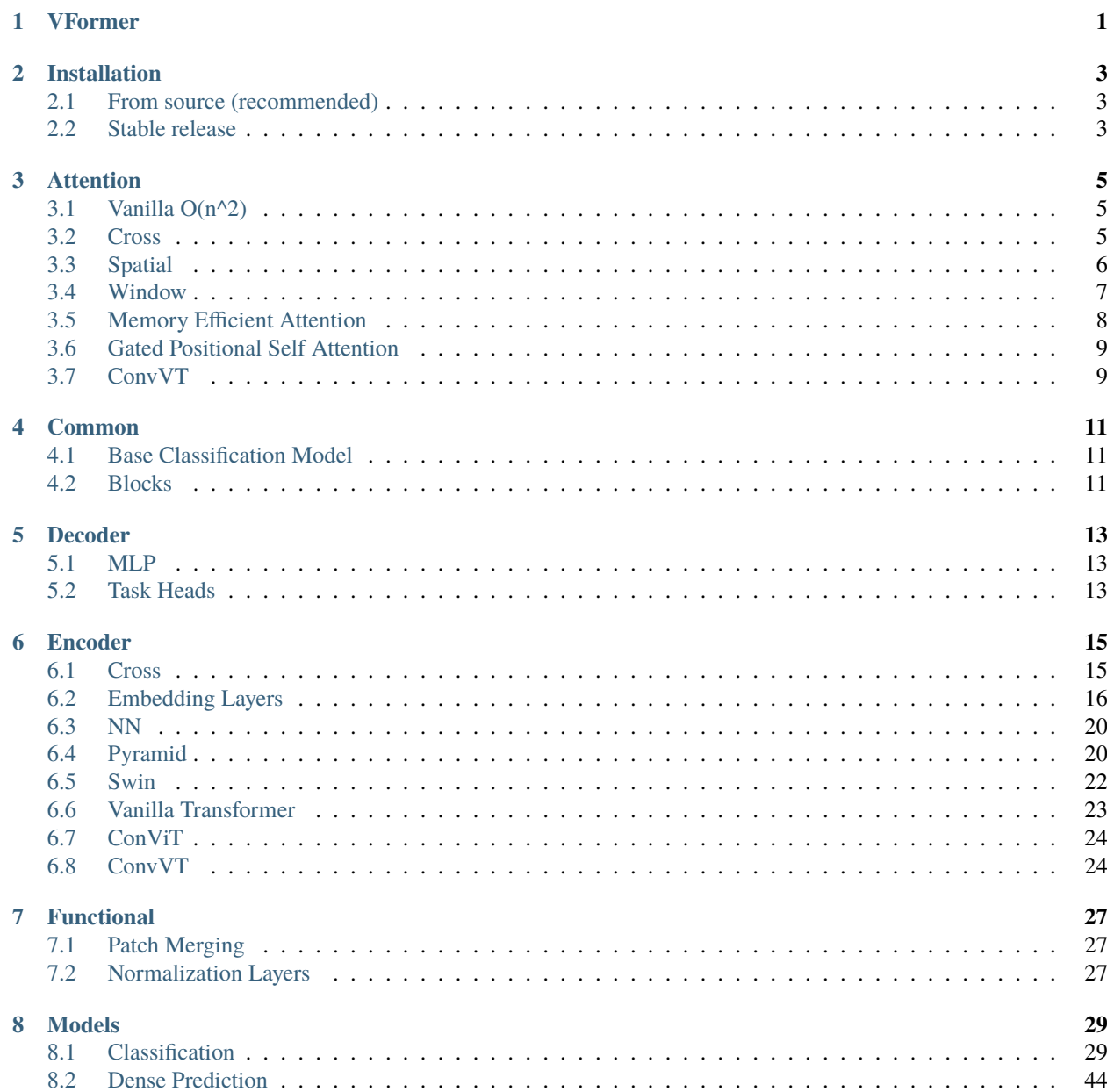

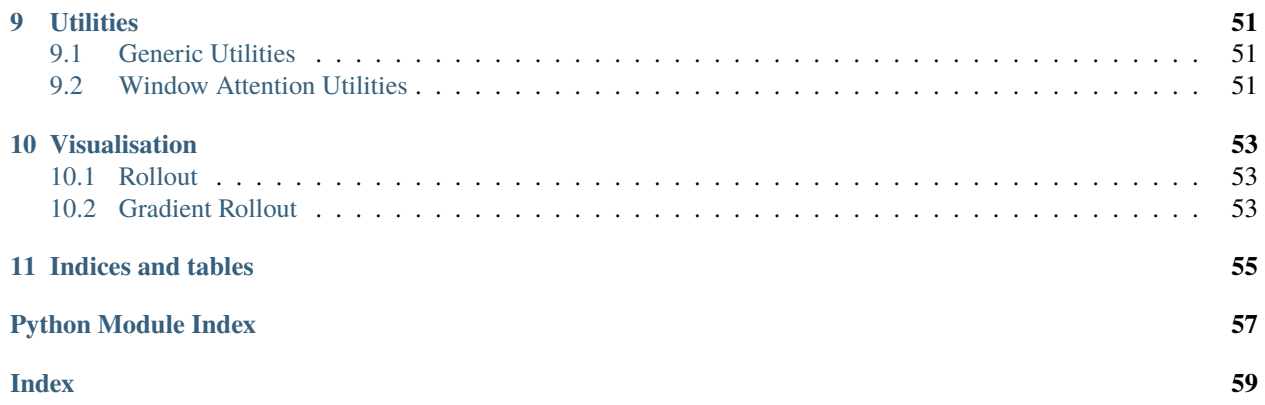

# **ONE**

# **VFORMER**

<span id="page-4-0"></span>A modular PyTorch library for vision transformer models

- Free software: MIT license
- Documentation: [https://vformer.readthedocs.io.](https://vformer.readthedocs.io)

**TWO**

# **INSTALLATION**

# <span id="page-6-1"></span><span id="page-6-0"></span>**2.1 From source (recommended)**

VFormer can be installed from the [GitHub repo.](https://github.com/SforAiDl/vformer)

Clone the public repository:

\$ git clone https://github.com/SforAiDl/vformer.git

and then run the following command to install VFormer:

\$ python setup.py install

# <span id="page-6-2"></span>**2.2 Stable release**

To install VFormer, run this command in your terminal:

\$ pip install vformer

Note that VFormer is an active project and routinely publishes new releases. In order to upgrade VFormer to the latest version, use pip as follows:

\$ pip install -U vformer

### **THREE**

# **ATTENTION**

# <span id="page-8-4"></span><span id="page-8-1"></span><span id="page-8-0"></span>**3.1 Vanilla O(n^2)**

<span id="page-8-3"></span>class vformer.attention.vanilla.VanillaSelfAttention(*dim*, *num\_heads=8*, *head\_dim=64*, *p\_dropout=0.0*)

Bases: Module

Vanilla O(n^2) Self attention

#### **Parameters**

- $\cdot$  dim  $(int)$  Dimension of the embedding
- num\_heads  $(int)$  Number of the attention heads
- head\_dim  $(int)$  Dimension of each head
- p\_dropout  $(f$ *loat* $) Dropout Probability$

#### forward $(x)$

**Parameters**  $\mathbf x$  (torch. Tensor) – Input tensor

#### **Returns**

Returns output tensor by applying self-attention on input tensor

**Return type** torch.Tensor

training: bool

# <span id="page-8-2"></span>**3.2 Cross**

class vformer.attention.cross.CrossAttention(*query\_dim*, *context\_dim*, *num\_heads=8*, *head\_dim=64*) Bases: Module

Cross-Attention

- query\_dim  $(int)$  Dimension of query array
- context\_dim  $(int)$  Dimension of context array
- num\_heads  $(int)$  Number of cross-attention heads

• head\_dim  $(int)$  – Dimension of each head

<span id="page-9-1"></span>forward(*x*, *context*, *mask=None*)

Defines the computation performed at every call.

Should be overridden by all subclasses.

**Note:** Although the recipe for forward pass needs to be defined within this function, one should call the Module instance afterwards instead of this since the former takes care of running the registered hooks while the latter silently ignores them.

#### training: bool

class vformer.attention.cross.CrossAttentionWithClsToken(*cls\_dim*, *patch\_dim*, *num\_heads=8*, *head\_dim=64*)

Bases: Module

Cross-Attention with Cls Token

#### **Parameters**

- $cls\_dim(int)$  Dimension of cls token embedding
- patch\_dim  $(int)$  Dimension of patch token embeddings cls token to be fused with
- num\_heads  $(int)$  Number of cross-attention heads
- head\_dim  $(int)$  Dimension of each head

#### forward(*cls*, *patches*)

Defines the computation performed at every call.

Should be overridden by all subclasses.

**Note:** Although the recipe for forward pass needs to be defined within this function, one should call the Module instance afterwards instead of this since the former takes care of running the registered hooks while the latter silently ignores them.

training: bool

### <span id="page-9-0"></span>**3.3 Spatial**

class vformer.attention.spatial.SpatialAttention(*dim*, *num\_heads*, *sr\_ratio=1*, *qkv\_bias=False*, *qk\_scale=None*, *attn\_drop=0.0*, *proj\_drop=0.0*, *linear=False*, *act\_fn=<class 'torch.nn.modules.activation.GELU'>*)

Bases: Module

Spatial Reduction Attention- Linear complexity attention layer

- $\cdot$  dim  $(int)$  Dimension of the input tensor
- num\_heads  $(int)$  Number of attention heads
- $sr\_ratio(int) Spatial Reduction ratio$
- <span id="page-10-1"></span>• qkv\_bias (bool, default is True) – If True, add a learnable bias to query, key, value.
- **qk\_scale** (float, optional) Override default qk scale of head dim \*\* -0.5 if set
- attn\_drop (float, optional) Dropout rate
- proj\_drop (float, optional) Dropout rate
- **linear** (bool) Whether to use linear Spatial attention, default is False
- $act_fn(nn.Module) Activation function, default is False$

forward $(x, H, W)$ 

#### **Parameters**

- $x (torch. Tensor) Input tensor$
- $H(int)$  Height of image patches
- $W(int)$  Width of image patches

#### **Returns**

Returns output tensor by applying spatial attention on input tensor

#### **Return type**

torch.Tensor

training: bool

### <span id="page-10-0"></span>**3.4 Window**

class vformer.attention.window.WindowAttention(*dim*, *window\_size*, *num\_heads*, *qkv\_bias=True*,

*qk\_scale=None*, *attn\_dropout=0.0*, *proj\_dropout=0.0*)

Bases: Module

**Parameters**

- $\dim (int)$  Number of input channels.
- window\_size (int or tuple[int]) The height and width of the window.
- num\_heads  $(int)$  Number of attention heads.
- qkv\_bias (bool, default is True) If True, add a learnable bias to query, key, value.
- **qk\_scale** (*float, optional*) Override default qk scale of head dim \*\* -0.5 if set
- $attn_d$ ropout (float, optional) Dropout rate
- proj\_dropout (float, optional) Dropout rate

forward(*x*, *mask=None*)

- $x$  (torch. Tensor) input Tensor
- mask (torch. Tensor) Attention mask used for shifted window attention, if None, window attention will be used, else attention mask will be taken into consideration. for better understanding you may refer *this <https://github.com/microsoft/Swin-Transformer/issues/38>*

<span id="page-11-2"></span>**Returns**

Returns output tensor by applying Window-Attention or Shifted-Window-Attention on input tensor

**Return type** torch.Tensor

training: bool

# <span id="page-11-0"></span>**3.5 Memory Efficient Attention**

<span id="page-11-1"></span>class vformer.attention.memory\_efficient.MemoryEfficientAttention(*dim*, *num\_heads=8*, *head\_dim=64*, *p\_dropout=0.0*, *query\_chunk\_size=1024*, *key\_chunk\_size=4096*)

Bases: Module

Implementation of Memory-Efficient O(1) Attention: <https://arxiv.org/abs/2112.05682>

Implementation based on <https://github.com/AminRezaei0x443/memory-efficient-attention>

#### **Parameters**

- $\cdot$  dim  $(int)$  Dimension of the embedding
- num\_heads  $(int)$  Number of the attention heads
- head\_dim  $(int)$  Dimension of each head
- **p\_dropout** (*float*) Dropout Probability
- static dynamic\_slice(*x*, *starts*, *sizes*)

#### forward $(x)$

#### **Parameters**

 $x(torch. Tensor) - Input tensor$ 

#### **Returns**

Returns output tensor by applying self-attention on input tensor

**Return type**

torch.Tensor

static map\_pt(*f*, *xs*)

query\_chunk\_attention(*query*, *key*, *value*)

static scan(*f*, *init*, *xs*, *length=None*)

static summarize\_chunk(*query*, *key*, *value*)

training: bool

# <span id="page-12-2"></span><span id="page-12-0"></span>**3.6 Gated Positional Self Attention**

class vformer.attention.gated\_positional.GatedPositionalSelfAttention(*dim*, *num\_heads=8*, *head\_dim=64*, *p\_dropout=0*)

#### Bases: [VanillaSelfAttention](#page-8-3)

Implementation of the Gated Positional Self-Attention from the paper: "ConViT: Improving Vision Transformers with Soft Convolutional Inductive Biases"

#### **Parameters**

- $\cdot$  dim  $(int)$  Dimension of the embedding
- num\_heads  $(int)$  Number of the attention heads, default is 8
- head\_dim  $(int)$  Dimension of each head, default is 64
- **p\_dropout**  $(float)$  Dropout probability, default is 0.0

#### forward $(x)$

#### **Parameters**

 $x$  (torch. Tensor) – Input tensor

#### **Returns**

Returns output tensor by applying self-attention on input tensor

**Return type** torch.Tensor

rel\_embedding(*n*)

training: bool

# <span id="page-12-1"></span>**3.7 ConvVT**

class vformer.attention.convvt.ConvVTAttention(*dim\_in*, *dim\_out*, *num\_heads*, *img\_size*,

*attn\_dropout=0.0*, *proj\_dropout=0.0*, *method='dw\_bn'*, *kernel\_size=3*, *stride\_kv=1*, *stride\_q=1*, *padding\_kv=1*, *padding\_q=1*, *with\_cls\_token=False*)

Bases: Module

Attention with Convolutional Projection

### **dim\_in: int**

Dimension of input tensor

**dim\_out: int** Dimension of output tensor **num\_heads: int**

Number of heads in attention

**img\_size: int** Size of image

#### **attn\_dropout: float** Probability of dropout in attention

#### <span id="page-13-0"></span>**proj\_dropout: float**

Probability of dropout in convolution projection

#### **method: str ('dw\_bn' for depth-wise convolution and batch norm, 'avg' for average pooling)** Method of projection

#### **kernel\_size: int**

Size of kernel

#### **stride\_kv: int**

Size of stride for key value

#### **stride\_q: int**

Size of stride for query

#### **padding\_kv: int** Padding for key value

**padding\_q: int**

Padding for query

#### **with\_cls\_token: bool**

Whether to include classification token

#### forward(*x*)

Defines the computation performed at every call.

Should be overridden by all subclasses.

**Note:** Although the recipe for forward pass needs to be defined within this function, one should call the Module instance afterwards instead of this since the former takes care of running the registered hooks while the latter silently ignores them.

#### forward\_conv(*x*)

training: bool

# **FOUR**

### **COMMON**

# <span id="page-14-3"></span><span id="page-14-1"></span><span id="page-14-0"></span>**4.1 Base Classification Model**

class vformer.common.base\_model.BaseClassificationModel(*img\_size*, *patch\_size*, *in\_channels=3*, *pool='cls'*)

**img\_size: int** Size of the image

**patch\_size: int or tuple(int)** Size of the patch

**in\_channels: int** Number of channels in input image

**pool: {"mean","cls"}** Feature pooling type

# <span id="page-14-2"></span>**4.2 Blocks**

class vformer.common.blocks.DWConv(*dim*, *kernel\_size\_dwconv=3*, *stride\_dwconv=1*, *padding\_dwconv=1*, *bias\_dwconv=True*)

Depth Wise Convolution

**Parameters**

- $\dim (int)$  Dimension of the input tensor
- kernel\_size\_dwconv (int, optional) Size of the convolution kernel, default is 3
- stride\_dwconv  $(int)$  Stride of the convolution, default is 1
- padding\_dwconv (int or tuple or str) Padding added to all sides of the input, default is 1
- bias\_dwconv (boo1) Whether to add learnable bias to the output, default is True.

forward $(x, H, W)$ 

**x: torch.Tensor** Input tensor

**H: int**

Height of image patch

### **W: int**

Width of image patch

#### **torch.Tensor**

Returns output tensor after performing depth-wise convolution operation

# **FIVE**

### **DECODER**

### <span id="page-16-4"></span><span id="page-16-1"></span><span id="page-16-0"></span>**5.1 MLP**

class vformer.decoder.mlp.MLPDecoder(*config=(1024,)*, *n\_classes=10*)

Bases: Module

**Parameters**

- config (int or tuple or list) Configuration of the hidden layer(s)
- n\_classes (int) Number of classes for classification

forward $(x)$ 

#### **Parameters**

 $x(torch. Tensor) - Input tensor$ 

#### **Returns**

Returns output tensor of size *n\_classes*, Note that *torch.nn.Softmax* is not applied to the output tensor.

**Return type** torch.Tensor

# <span id="page-16-2"></span>**5.2 Task Heads**

### **5.2.1 Segmentation**

#### <span id="page-16-3"></span>**Double Convolution**

class vformer.decoder.task\_heads.segmentation.head.DoubleConv(*in\_channels*, *out\_channels*) Bases: Module

Module consisting of two convolution layers and activations

#### forward(*x*)

Defines the computation performed at every call.

Should be overridden by all subclasses.

<span id="page-17-0"></span>**Note:** Although the recipe for forward pass needs to be defined within this function, one should call the Module instance afterwards instead of this since the former takes care of running the registered hooks while the latter silently ignores them.

class vformer.decoder.task\_heads.segmentation.head.SegmentationHead(*out\_channels=1*, *embed\_dims=[64, 128, 256, 512]*)

Bases: Module

U-net like up-sampling block

forward(*skip\_connections*)

Defines the computation performed at every call.

Should be overridden by all subclasses.

**Note:** Although the recipe for forward pass needs to be defined within this function, one should call the Module instance afterwards instead of this since the former takes care of running the registered hooks while the latter silently ignores them.

## **SIX**

# **ENCODER**

### <span id="page-18-2"></span><span id="page-18-1"></span><span id="page-18-0"></span>**6.1 Cross**

class vformer.encoder.cross.CrossEncoder(*embedding\_dim\_s=1024*, *embedding\_dim\_l=1024*, *attn\_heads\_s=16*, *attn\_heads\_l=16*, *cross\_head\_s=8*, *cross\_head\_l=8*, *head\_dim\_s=64*, *head\_dim\_l=64*, *cross\_dim\_head\_s=64*, *cross\_dim\_head\_l=64*, *depth\_s=6*, *depth\_l=6*, *mlp\_dim\_s=2048*, *mlp\_dim\_l=2048*, *p\_dropout\_s=0.0*, *p\_dropout\_l=0.0*)

- embedding\_dim\_s (int) Dimension of the embedding of smaller patches, default is  $1024$
- embedding\_dim\_1 (*int*) Dimension of the embedding of larger patches, default is 1024
- attn\_heads\_s (int) Number of self-attention heads for the smaller patches, default is 16
- attn\_heads\_1 (int) Number of self-attention heads for the larger patches, default is 16
- cross\_head\_s  $(int)$  Number of cross-attention heads for the smaller patches, default is 8
- $\text{cross\_head\_l}$  (int) Number of cross-attention heads for the larger patches, default is 8
- head\_dim\_s  $(int)$  Dimension of the head of the attention for the smaller patches, default is 64
- head\_dim\_1  $(int)$  Dimension of the head of the attention for the larger patches, default is 64
- cross\_dim\_head\_s  $(int)$  Dimension of the head of the cross-attention for the smaller patches, default is 64
- cross\_dim\_head\_1 ( $int$ ) Dimension of the head of the cross-attention for the larger patches, default is 64
- depth\_s (int) Number of self-attention layers in encoder for the smaller patches, default is 6
- depth $\lnot$  (int) Number of self-attention layers in encoder for the larger patches, default is 6
- mlp\_dim\_s  $(int)$  Dimension of the hidden layer in the feed-forward layer for the smaller patches, default is 2048
- mlp\_dim\_l (int) Dimension of the hidden layer in the feed-forward layer for the larger patches, default is 2048
- $p_d$  **p\_dropout\_s** (*float*) Dropout probability for the smaller patches, default is 0.0
- $p_d$ ropout $1$  (float) Dropout probability for the larger patches, default is 0.0

#### <span id="page-19-3"></span>forward(*emb\_s*, *emb\_l*)

Defines the computation performed at every call.

Should be overridden by all subclasses.

**Note:** Although the recipe for forward pass needs to be defined within this function, one should call the Module instance afterwards instead of this since the former takes care of running the registered hooks while the latter silently ignores them.

# <span id="page-19-0"></span>**6.2 Embedding Layers**

### <span id="page-19-1"></span>**6.2.1 Linear**

class vformer.encoder.embedding.linear.LinearEmbedding(*embedding\_dim*, *patch\_height*, *patch\_width*, *patch\_dim*)

### **Parameters**

- embedding\_dim  $(int)$  Dimension of the resultant embedding
- patch\_height  $(int)$  Height of the patch
- patch\_width  $(int)$  Width of the patch
- patch\_dim  $(int)$  Dimension of the patch

#### forward(*x*)

**Parameters**  $x(torch. Tensor) - Input tensor$ 

#### **Returns**

Returns patch embeddings of size *embedding\_dim*

**Return type**

torch.Tensor

#### <span id="page-19-2"></span>**6.2.2 Patch Overlap**

class vformer.encoder.embedding.overlappatch.OverlapPatchEmbed(*img\_size*, *patch\_size*, *stride=4*,

*in\_channels=3*, *embedding\_dim=768*, *norm\_layer=<class 'torch.nn.modules.normalization.LayerNorm'>*)

- img\_size  $(int)$  Image Size
- patch\_size (int or tuple(int)) Patch Size
- stride  $(int)$  Stride of the convolution, default is 4
- <span id="page-20-2"></span>• in\_channels  $(int)$  – Number of input channels in the image, default is 3
- embedding\_dim (int) Number of linear projection output channels, default is 768
- norm\_layer (nn. Module, optional) Normalization layer, default is nn. LayerNorm

#### forward(*x*)

#### **Parameters**

 $x(torch. Tensor)$  – Input tensor

#### **Returns**

- **x** (*torch.Tensor*) Input tensor
- **H** (*int*) Height of Patch
- **W** (*int*) Width of Patch

### <span id="page-20-0"></span>**6.2.3 Patch**

class vformer.encoder.embedding.patch.PatchEmbedding(*img\_size*, *patch\_size*, *in\_channels*, *embedding\_dim*, *norm\_layer=<class 'torch.nn.modules.normalization.LayerNorm'>*)

#### **Parameters**

- img\_size  $(int)$  Image Size
- patch\_size (int) Patch Size
- $\cdot$  in\_channels  $(int)$  Number of input channels in the image
- embedding\_dim  $(int)$  Number of linear projection output channels
- norm\_layer (nn.Module,) Normalization layer, Default is *nn.LayerNorm*

#### forward(*x*)

#### **Parameters**

 $x$  (torch. Tensor) – Input tensor

#### **Returns**

Returns output tensor by applying convolution operation with same *kernel\_size* and *stride* on input tensor.

#### **Return type**

torch.Tensor

### <span id="page-20-1"></span>**6.2.4 Positional**

class vformer.encoder.embedding.pos\_embedding.PVTPosEmbedding(*pos\_shape*, *pos\_dim*, *p\_dropout=0.0*, *std=0.02*)

- pos\_shape  $(int \text{ or } tuple(int))$  The shape of the absolute position embedding.
- pos\_dim  $(int)$  The dimension of the absolute position embedding.
- p\_dropout (float, optional) Probability of an element to be zeroed, default is 0.2

• std (float) – Standard deviation for truncated normal distribution

#### <span id="page-21-1"></span> $$

Defines the computation performed at every call.

Should be overridden by all subclasses.

**Note:** Although the recipe for forward pass needs to be defined within this function, one should call the Module instance afterwards instead of this since the former takes care of running the registered hooks while the latter silently ignores them.

resize\_pos\_embed(*pos\_embed*, *shape*, *mode='bilinear'*, *\*\*kwargs*)

#### **Parameters**

- pos\_embed (torch. Tensor) Position embedding weights
- shape  $(tuple)$  Required shape
- mode (str ('nearest' | 'linear' | 'bilinear' | 'bicubic' | 'trilinear')) Algorithm used for up/down sampling, default is 'bilinear'

class vformer.encoder.embedding.pos\_embedding.PosEmbedding(*shape*, *dim*, *drop=None*,

*sinusoidal=False*, *std=0.02*)

#### forward(*x*)

Defines the computation performed at every call.

Should be overridden by all subclasses.

**Note:** Although the recipe for forward pass needs to be defined within this function, one should call the Module instance afterwards instead of this since the former takes care of running the registered hooks while the latter silently ignores them.

### <span id="page-21-0"></span>**6.2.5 Convvt**

class vformer.encoder.embedding.convvt.ConvEmbedding(*patch\_size=7*, *in\_channels=3*, *embedding\_dim=64*, *stride=4*, *padding=2*)

This class converts images to tensors.

#### **Parameters**

- patch\_size (int, default is  $7$ ) Size of a patch
- in\_channels (int, default is  $3$ ) Number of input channels
- embedding\_dim (int, default is  $64$ ) Dimension of hidden layer
- stride (int or tuple, default is  $4$ ) Stride of the convolution operation
- **padding** (int, default is  $2$ ) Padding to all sides of the input

forward(*x*)

#### **Parameters**

 $x(torch.tensor)$  – Input tensor

<span id="page-22-1"></span>**Returns**

Returns output tensor (embedding) by applying a convolution operations on input tensor

**Return type**

torch.Tensor

### **6.2.6 Video Patch Embeddings**

<span id="page-22-0"></span>class vformer.encoder.embedding.video\_patch\_embeddings.LinearVideoEmbedding(*embedding\_dim*,

*patch\_height*, *patch\_width*, *patch\_dim*)

#### **Parameters**

- embedding\_dim  $(int)$  Dimension of the resultant embedding
- patch\_height  $(int)$  Height of the patch
- patch\_width  $(int)$  Width of the patch

forward $(x)$ 

**Parameters**  $x$  (torch. Tensor) – Input tensor

**Returns** Returns patch embeddings of size *embedding\_dim*

**Return type** torch.Tensor

class vformer.encoder.embedding.video\_patch\_embeddings.TubeletEmbedding(*embedding\_dim*,

*tubelet\_t*, *tubelet\_h*, *tubelet\_w*, *in\_channels*)

#### **Parameters**

- embedding\_dim  $(int)$  Dimension of the resultant embedding
- tubelet\_t (int) Temporal length of single tube/patch
- tubelet\_h  $(int)$  Heigth of single tube/patch
- tubelet\_w  $(int)$  Width of single tube/patch

forward $(x)$ 

**Parameters**  $\mathbf{x}$  (Torch. tensor) – Input tensor

### <span id="page-23-2"></span><span id="page-23-0"></span>**6.3 NN**

class vformer.encoder.nn.FeedForward(*dim*, *hidden\_dim=None*, *out\_dim=None*, *p\_dropout=0.0*)

**Parameters**

- $\dim (int)$  Dimension of the input tensor
- hidden\_dim (int, optional) Dimension of hidden layer
- out\_dim  $(int, optional) Dimension of the output tensor$
- **p\_dropout**  $(fload)$  Dropout probability, default=0.0

forward(*x*)

#### **Parameters**

 $\mathbf x$  (torch. Tensor) – Input tensor

#### **Returns**

Returns output tensor by performing linear operations and activation on input tensor

#### **Return type**

torch.Tensor

# <span id="page-23-1"></span>**6.4 Pyramid**

class vformer.encoder.pyramid.PVTEncoder(*dim*, *num\_heads*, *mlp\_ratio*, *depth*, *qkv\_bias*, *qk\_scale*, *p\_dropout*, *attn\_dropout*, *drop\_path*, *act\_layer*, *use\_dwconv*, *sr\_ratio*, *linear=False*, *drop\_path\_mode='batch'*)

- $\dim (int)$  Dimension of the input tensor
- num\_heads  $(int)$  Number of attention heads
- mlp\_ratio Ratio of MLP hidden dimension to embedding dimension
- depth  $(int)$  Number of attention layers in the encoder
- $qkv_bias(bool)$  Whether to add a bias vector to the q,k, and v matrices
- **qk\_scale** (float, optional) Override default qk scale of head\_dim \*\* -0.5 in Spatial Attention if set
- **p\_dropout**  $(fload)$  Dropout probability
- attn\_dropout (float) Dropout probability
- drop\_path  $(tuple(float)) List of stochastic drop rate$
- act\_layer (activation layer) Activation layer
- use\_dwconv  $(bool)$  Whether to use depth-wise convolutions in overlap-patch embedding
- sr\_ratio (float) Spatial Reduction ratio
- **linear** (bool) Whether to use linear Spatial attention, default is False

#### <span id="page-24-0"></span>forward(*x*, *\*\*kwargs*)

Defines the computation performed at every call.

Should be overridden by all subclasses.

**Note:** Although the recipe for forward pass needs to be defined within this function, one should call the Module instance afterwards instead of this since the former takes care of running the registered hooks while the latter silently ignores them.

class vformer.encoder.pyramid.PVTFeedForward(*dim*, *hidden\_dim=None*, *out\_dim=None*,

*act\_layer=<class 'torch.nn.modules.activation.GELU'>*, *p\_dropout=0.0*, *linear=False*, *use\_dwconv=False*, *\*\*kwargs*)

#### **Parameters**

- $\dim (int)$  Dimension of the input tensor
- hidden\_dim (int, optional) Dimension of hidden layer
- out\_dim (int, optional) Dimension of output tensor
- act\_layer (nn. Module) Activation Layer, default is nn. GELU
- **p\_dropout**  $(float)$  Dropout probability/rate, default is 0.0
- **linear** (bool) Whether to use linear Spatial attention, default is False
- use\_dwconv (boo1) Whether to use Depth-wise convolutions, default is False
- kernel\_size\_dwconv (int) *kernel\_size* parameter for 2D convolution used in Depth wise convolution
- stride\_dwconv (int) *stride* parameter for 2D convolution used in Depth wise convolution
- padding\_dwconv (int) *padding* parameter for 2D convolution used in Depth wise convolution
- bias\_dwconv (bool) *bias* parameter for 2D convolution used in Depth wise convolution

forward(*x*, *\*\*kwargs*)

#### **Parameters**

- $x (torch. Tensor) Input tensor$
- $H(int)$  Height of image patch
- $W(int) Width of image patch$

#### **Returns**

Returns output tensor

#### **Return type**

torch.Tensor

# <span id="page-25-1"></span><span id="page-25-0"></span>**6.5 Swin**

class vformer.encoder.swin.SwinEncoder(*dim*, *input\_resolution*, *depth*, *num\_heads*, *window\_size*,

*mlp\_ratio=4.0*, *qkv\_bias=True*, *qkv\_scale=None*, *p\_dropout=0.0*, *attn\_dropout=0.0*, *drop\_path=0.0*, *norm\_layer=<class 'torch.nn.modules.normalization.LayerNorm'>*, *downsample=None*, *use\_checkpoint=False*)

#### **dim: int**

Number of input channels.

**input\_resolution: tuple[int]** Input resolution.

#### **depth: int**

Number of blocks.

#### **num\_heads: int**

Number of attention heads.

#### **window\_size: int**

Local window size.

#### **mlp\_ratio: float**

Ratio of MLP hidden dim to embedding dim.

### **qkv\_bias: bool, default is True**

Whether to add a bias vector to the q,k, and v matrices

#### **qk\_scale: float, optional**

Override default qk scale of head\_dim \*\* -0.5 in Window Attention if set

#### **p\_dropout: float,**

Dropout rate.

**attn\_dropout: float, optional** Attention dropout rate

### **drop\_path\_rate: float or tuple[float]**

Stochastic depth rate.

#### **norm\_layer: nn.Module**

Normalization layer. default is nn.LayerNorm

#### **downsample: nn.Module, optional**

Downsample layer(like PatchMerging) at the end of the layer, default is None

#### forward(*x*)

**Parameters**  $x(torch.Tensor) -$ 

#### **Returns**

Returns output tensor

#### **Return type** torch.Tensor

<span id="page-26-1"></span>class vformer.encoder.swin.SwinEncoderBlock(*dim*, *input\_resolution*, *num\_heads*, *window\_size=7*, *shift\_size=0*, *mlp\_ratio=4.0*, *qkv\_bias=True*, *qk\_scale=None*, *p\_dropout=0.0*, *attn\_dropout=0.0*, *drop\_path\_rate=0.0*, *norm\_layer=<class 'torch.nn.modules.normalization.LayerNorm'>*, *drop\_path\_mode='batch'*)

#### **Parameters**

- $\cdot$  dim (int) Number of the input channels
- input\_resolution (int or tuple[int]) Input resolution of patches
- num\_heads  $(int)$  Number of attention heads
- window\_size  $(int)$  Window size
- shift\_size (int) Shift size for Shifted Window Masked Self Attention (SW\_MSA)
- mlp\_ratio (float) Ratio of MLP hidden dimension to embedding dimension
- $qkv\_bias (bool, default = True) Whether to add a bias vector to the q, k, and v ma$ trices
- $q$ k\_scale (float, Optional) –
- p\_dropout  $(f$ *loat* $) Dropout rate$
- attn\_dropout  $(f$ *loat* $) Dropout rate$
- drop\_path\_rate  $(flost)$  Stochastic depth rate
- norm\_layer (nn.Module) Normalization layer, default is *nn.LayerNorm*

#### forward(*x*)

#### **Parameters**

 $x(torch.Tensor) -$ 

#### **Returns**

Returns output tensor

#### **Return type**

torch.Tensor

# <span id="page-26-0"></span>**6.6 Vanilla Transformer**

class vformer.encoder.vanilla.VanillaEncoder(*embedding\_dim*, *depth*, *num\_heads*, *head\_dim*, *mlp\_dim*, *p\_dropout=0.0*, *attn\_dropout=0.0*, *drop\_path\_rate=0.0*, *drop\_path\_mode='batch'*)

- embedding\_dim  $(int)$  Dimension of the embedding
- depth  $(int)$  Number of self-attention layers
- num\_heads  $(int)$  Number of the attention heads
- head\_dim  $(int)$  Dimension of each head
- $mlp\_dim (int) Dimension of the hidden layer in the feed-forward layer$
- <span id="page-27-2"></span>•  $p_d$ ropout  $(flast)$  – Dropout Probability
- attn\_dropout (float) Dropout Probability
- drop\_path\_rate  $(fload)$  Stochastic drop path rate

forward(*x*)

**Parameters**  $x(torch.Fensor) -$ 

**Returns**

Returns output tensor

**Return type** torch.Tensor

# <span id="page-27-0"></span>**6.7 ConViT**

class vformer.encoder.convit.ConViTEncoder(*embedding\_dim*, *depth*, *num\_heads*, *head\_dim*, *mlp\_dim*, *p\_dropout=0*, *attn\_dropout=0*, *drop\_path\_rate=0*, *drop\_path\_mode='batch'*)

#### **Parameters**

- embedding\_dim  $(int)$  Dimension of the embedding
- depth  $(int)$  Number of self-attention layers
- num\_heads  $(int)$  Number of the attention heads
- head\_dim  $(int)$  Dimension of each head
- $mlp\_dim (int) Dimension of the hidden layer in the feed-forward layer$
- $p_d$ ropout  $(flast)$  Dropout Probability
- attn\_dropout (float) Dropout Probability
- drop\_path\_rate  $(fload)$  Stochastic drop path rate

# <span id="page-27-1"></span>**6.8 ConvVT**

class vformer.encoder.convvt.ConvVTBlock(*dim\_in*, *dim\_out*, *mlp\_ratio=4.0*, *p\_dropout=0.0*, *drop\_path=0.0*, *drop\_path\_mode='batch'*, *\*\*kwargs*)

Implementation of a Attention MLP block in CVT

**dim\_in: int** Input dimensions

**dim\_out: int** Output dimensions

**num\_heads: int** Number of heads in attention

**img\_size: int** Size of image

### <span id="page-28-0"></span>**mlp\_ratio: float**

Feature dimension expansion ratio in MLP, default is 4.

#### **p\_dropout: float**

Probability of dropout in MLP, default is 0.0

**attn\_dropout: float**

Probability of dropout in attention, default is 0.0

#### **drop\_path: float**

Probability of droppath, default is 0.0

#### **with\_cls\_token: bool**

Whether to include classification token, default is False

#### forward(*x*)

Defines the computation performed at every call.

Should be overridden by all subclasses.

**Note:** Although the recipe for forward pass needs to be defined within this function, one should call the Module instance afterwards instead of this since the former takes care of running the registered hooks while the latter silently ignores them.

```
class vformer.encoder.convvt.ConvVTStage(patch_size=7, patch_stride=4, patch_padding=0,
```
*in\_channels=3*, *embedding\_dim=64*, *depth=1*, *p\_dropout=0.0*, *drop\_path\_rate=0.0*, *with\_cls\_token=False*, *init='trunc\_norm'*, *\*\*kwargs*)

Implementation of a Stage in CVT

- patch\_size  $(int)$  Size of patch, default is 16
- patch\_stride (int) Stride of patch, default is 4
- patch\_padding  $(int)$  Padding for patch, default is 0
- in\_channels  $(int)$  Number of input channels in image, default is 3
- img\_size  $(int)$  Size of the image, default is 224
- embedding\_dim  $(int)$  Embedding dimensions, default is 64
- depth  $(int)$  Number of CVT Attention blocks in each stage, default is 1
- num\_heads  $(int)$  Number of heads in attention, default is 6
- mlp\_ratio  $(flost)$  Feature dimension expansion ratio in MLP, default is 4.0
- **p\_dropout**  $(fload)$  Probability of dropout in MLP, default is 0.0
- attn\_dropout  $(fload)$  Probability of dropout in attention, default is 0.0
- drop\_path\_rate  $(f$ *loat* $) Probability for droppath, default is  $0.0$$
- with\_cls\_token (bool) Whether to include classification token, default is False
- **kernel\_size**  $(int)$  Size of kernel, default is 3
- **padding\_q**  $(int)$  Size of padding in q, default is 1
- **padding\_kv**  $(int)$  Size of padding in kv, default is 2
- <span id="page-29-0"></span>• stride\_kv  $(int)$  – Stride in kv, default is 2
- stride\_q  $(int)$  Stride in q, default is 1
- init (str ('trunc\_norm' or 'xavier')) Initialization method, default is 'trunc\_norm'

### forward(*x*)

Defines the computation performed at every call.

Should be overridden by all subclasses.

**Note:** Although the recipe for forward pass needs to be defined within this function, one should call the Module instance afterwards instead of this since the former takes care of running the registered hooks while the latter silently ignores them.

### **SEVEN**

### **FUNCTIONAL**

# <span id="page-30-3"></span><span id="page-30-1"></span><span id="page-30-0"></span>**7.1 Patch Merging**

class vformer.functional.merge.PatchMerging(*input\_resolution*, *dim*, *norm\_layer=<class 'torch.nn.modules.normalization.LayerNorm'>*)

#### **Parameters**

- input\_resolution (int or tuple[int]) Resolution of input features
- dim  $(int)$  –

### forward(*x*)

Defines the computation performed at every call.

Should be overridden by all subclasses.

**Note:** Although the recipe for forward pass needs to be defined within this function, one should call the Module instance afterwards instead of this since the former takes care of running the registered hooks while the latter silently ignores them.

# <span id="page-30-2"></span>**7.2 Normalization Layers**

class vformer.functional.norm.PreNorm(*dim*, *fn*, *context\_dim=None*)

#### **Parameters**

- $\cdot$  dim  $(int)$  Dimension of the embedding
- $\mathbf{fn}$  (nn. Module) Attention class
- context\_dim (int) Dimension of the context array used in cross attention

#### forward(*x*, *\*\*kwargs*)

Defines the computation performed at every call.

Should be overridden by all subclasses.

**Note:** Although the recipe for forward pass needs to be defined within this function, one should call the Module instance afterwards instead of this since the former takes care of running the registered hooks while the latter silently ignores them.

# **EIGHT**

# **MODELS**

# <span id="page-32-3"></span><span id="page-32-1"></span><span id="page-32-0"></span>**8.1 Classification**

### **8.1.1 Compact Convolutional Transformer**

<span id="page-32-2"></span>class vformer.models.classification.cct.CCT(*img\_size=224*, *patch\_size=4*, *in\_channels=3*,

*seq\_pool=True*, *embedding\_dim=768*, *num\_layers=1*, *head\_dim=96*, *num\_heads=1*, *mlp\_ratio=4.0*, *n\_classes=1000*, *p\_dropout=0.1*, *attn\_dropout=0.1*, *drop\_path=0.1*, *positional\_embedding='learnable'*, *decoder\_config=(768, 1024)*, *pooling\_kernel\_size=3*, *pooling\_stride=2*, *pooling\_padding=1*)

Implementation of Escaping the Big Data Paradigm with Compact Transformers: [https://arxiv.org/abs/2104.](https://arxiv.org/abs/2104.05704) [05704](https://arxiv.org/abs/2104.05704)

### **img\_size: int**

Size of the image

### **patch\_size: int**

Size of the single patch in the image

#### **in\_channels: int**

Number of input channels in image

#### **seq\_pool:bool**

Whether to use sequence pooling or not

**embedding\_dim: int**

Patch embedding dimension

#### **num\_layers: int**

Number of Encoders in encoder block

#### **num\_heads: int**

Number of heads in each transformer layer

#### **mlp\_ratio:float**

Ratio of mlp heads to embedding dimension

### **n\_classes: int**

Number of classes for classification

#### **p\_dropout: float**

Dropout probability

<span id="page-33-1"></span>**attn\_dropout: float** Dropout probability

#### **drop\_path: float** Stochastic depth rate, default is 0.1

**positional\_embedding: str** One of the string values {'learnable','sine','None'}, default is learnable

**decoder\_config: tuple(int) or int** Configuration of the decoder. If None, the default configuration is used.

**pooling\_kernel\_size: int or tuple(int)** Size of the kernel in MaxPooling operation

**pooling\_stride: int or tuple(int)** Stride of MaxPooling operation

**pooling\_padding: int** Padding in MaxPooling operation

#### forward(*x*)

**Parameters**  $x$  (torch. Tensor) – Input tensor

**Returns**

Returns tensor of size *n\_classes*

**Return type**

torch.Tensor

### <span id="page-33-0"></span>**8.1.2 Cross-attention Transformer**

```
class vformer.models.classification.cross.CrossViT(img_size, patch_size_s, patch_size_l, n_classes,
                                                           cross_dim_head_s=64, cross_dim_head_l=64,
                                                           latent_dim_s=1024, latent_dim_l=1024,
                                                           head_dim_s=64, head_dim_l=64, depth_s=6,
                                                           depth l=6, attn heads s=16, attn heads l=16,
                                                           cross_head_s=8, cross_head_l=8,
                                                           encoder_mlp_dim_s=2048,
                                                           encoder_mlp_dim_l=2048, in_channels=3,
                                                           decoder_config_s=None,
                                                           decoder_config_l=None, pool_s='cls',
                                                           pool_l='cls', p_dropout_encoder_s=0.0,
                                                           p_dropout_encoder_l=0.0,
                                                           p_dropout_embedding_s=0.0,
                                                           p_dropout_embedding_l=0.0)
```
Implementation of 'CrossViT: Cross-Attention Multi-Scale Vision Transformer for Image Classification' [https:](https://arxiv.org/abs/2103.14899) [//arxiv.org/abs/2103.14899](https://arxiv.org/abs/2103.14899)

- img\_size  $(int)$  Size of the image
- **patch\_size\_s**  $(int)$  Size of the smaller patches
- **patch\_size\_1** ( $int$ ) Size of the larger patches
- **n\_classes**  $(int)$  Number of classes for classification
- <span id="page-34-0"></span>• cross\_dim\_head\_s  $(int)$  – Dimension of the head of the cross-attention for the smaller patches
- cross\_dim\_head\_1 (int) Dimension of the head of the cross-attention for the larger patches
- **latent\_dim\_s** (int) Dimension of the hidden layer for the smaller patches
- Latent\_dim\_1 (int) Dimension of the hidden layer for the larger patches
- head\_dim\_s  $(int)$  Dimension of the head of the attention for the smaller patches
- head\_dim\_1  $(int)$  Dimension of the head of the attention for the larger patches
- depth  $\leq$  (int) Number of attention layers in encoder for the smaller patches
- **depth**<sub>1</sub> (int) Number of attention layers in encoder for the larger patches
- $attn\_heads\_s (int) -$  Number of attention heads for the smaller patches
- attn\_heads\_1 (int) Number of attention heads for the larger patches
- cross\_head\_s  $(int)$  Number of CrossAttention heads for the smaller patches
- cross\_head\_1 ( $int$ ) Number of CrossAttention heads for the larger patches
- encoder\_mlp\_dim\_s  $(int)$  Dimension of hidden layer in the encoder for the smaller patches
- encoder\_mlp\_dim\_1 (int) Dimension of hidden layer in the encoder for the larger patches
- $\cdot$  in\_channels (int) Number of input channels
- decoder\_config\_s (int or tuple or list, optional) Configuration of the decoder for the smaller patches
- decoder\_config\_1 (int or tuple or list, optional) Configuration of the decoder for the larger patches
- pool\_s  $({''cls''}, "mean")$  Feature pooling type for the smaller patches
- pool $1$  ({"cls", "mean"}) Feature pooling type for the larger patches
- **p\_dropout\_encoder\_s** (float) Dropout probability in the encoder for the smaller patches
- p\_dropout\_encoder\_ $l$  ( $float$ ) Dropout probability in the encoder for the larger patches
- p\_dropout\_embedding\_s (float) Dropout probability in the embedding layer for the smaller patches
- p\_dropout\_embedding\_l (float) Dropout probability in the embedding layer for the larger patches

#### forward(*img*)

#### **Parameters**

img (torch.Tensor) – Input tensor

#### **Returns**

Returns tensor of size *n\_classes*

#### **Return type**

torch.Tensor

### <span id="page-35-1"></span><span id="page-35-0"></span>**8.1.3 Compact Vision Transformer**

class vformer.models.classification.cvt.CVT(*img\_size=224*, *patch\_size=4*, *in\_channels=3*,

*seq\_pool=True*, *embedding\_dim=768*, *head\_dim=96*, *num\_layers=1*, *num\_heads=1*, *mlp\_ratio=4.0*, *n\_classes=1000*, *p\_dropout=0.1*, *attn\_dropout=0.1*, *drop\_path=0.1*, *positional\_embedding='learnable'*, *decoder\_config=(768, 1024)*)

Implementation of Escaping the Big Data Paradigm with Compact Transformers: [https://arxiv.org/abs/2104.](https://arxiv.org/abs/2104.05704) [05704](https://arxiv.org/abs/2104.05704)

#### **img\_size: int**

Size of the image, default is 224

#### **patch\_size:int**

Size of the single patch in the image, default is 4

#### **in\_channels:int**

Number of input channels in image, default is 3

#### **seq\_pool:bool**

Whether to use sequence pooling, default is True

#### **embedding\_dim: int**

Patch embedding dimension, default is 768

#### **num\_layers: int**

Number of Encoders in encoder block, default is 1

#### **num\_heads: int**

Number of heads in each transformer layer, default is 1

#### **mlp\_ratio:float**

Ratio of mlp heads to embedding dimension, default is 4.0

#### **n\_classes: int**

Number of classes for classification, default is 1000

#### **p\_dropout: float**

Dropout probability, default is 0.0

#### **attn\_dropout: float**

Dropout probability, defualt is 0.0

#### **drop\_path: float**

Stochastic depth rate, default is 0.1

#### **positional\_embedding: str**

One of the string values {'learnable','sine','None'}, default is learnable

#### **decoder\_config: tuple(int) or int**

Configuration of the decoder. If None, the default configuration is used.

#### forward $(x)$

**Parameters**  $x(torch. Tensor) - Input tensor$ 

#### **Returns**

Returns tensor of size *n\_classes*

#### <span id="page-36-1"></span>**Return type**

torch.Tensor

### **8.1.4 Pyramid Vision Transformer**

<span id="page-36-0"></span>class vformer.models.classification.pyramid.PVTClassification(*img\_size=224, patch\_size=[7, 3, 3,*

*3], in\_channels=3, n\_classes=1000, embed\_dims=[64, 128, 256, 512], num\_heads=[1, 2, 4, 8], mlp\_ratio=[4, 4, 4, 4], qkv\_bias=False, qk\_scale=None, p\_dropout=0.0, attn\_dropout=0.0, drop\_path\_rate=0.0, norm\_layer=<class 'torch.nn.modules.normalization.LayerNorm'>, depths=[3, 4, 6, 3], sr\_ratios=[8, 4, 2, 1], decoder\_config=None, linear=False, use\_dwconv=False, ape=True*)

Implementation of Pyramid Vision Transformer: <https://arxiv.org/abs/2102.12122v1>

- img\_size  $(int)$  Image size
- patch\_size  $(list(int))$  List of patch size
- in\_channels  $(int)$  Input channels in image, default=3
- $n$ <sub>-Classes</sub> (int) Number of classes for classification
- embed\_dims  $(int)$  Patch Embedding dimension
- **num\_heads**  $(tuple[int]) Number of heads in each transformer layer$
- depths  $(tuple[int]) Depth$  in each Transformer layer
- $mlp\_ratio$  ( $float$ ) Ratio of mlp heads to embedding dimension
- $qkv_bias(bool, default = True) Adds bias to the qkv if true$
- qk\_scale (float, optional) Override default qk scale of head\_dim \*\* -0.5 Spatial Attention if set
- p\_dropout  $(float, )$  Dropout rate, default is 0.0
- attn\_dropout  $(float,)$  Attention dropout rate, default is 0.0
- drop\_path\_rate  $(float)$  Stochastic depth rate, default is 0.1
- norm\_layer Normalization layer, default is nn.LayerNorm
- sr\_ratios (float) Spatial reduction ratio
- decoder\_config (int or tuple[int], optional) Configuration of the decoder. If None, the default configuration is used.
- linear (bool) Whether to use linear Spatial attention, default is False
- use\_dwconv (boo1) Whether to use Depth-wise convolutions, default is False
- ape (bool) Whether to use absolute position embedding, default is True

#### <span id="page-37-0"></span>forward $(x)$

**Parameters** x (torch.Tensor) – Input tensor

#### **Returns**

Returns tensor of size *n\_classes*

#### **Return type**

torch.Tensor

class vformer.models.classification.pyramid.PVTClassificationV2(*img\_size=224, patch\_size=[7, 3,*

*3, 3], in\_channels=3, n\_classes=1000, embedding\_dims=[64, 128, 256, 512], num\_heads=[1, 2, 4, 8], mlp\_ratio=[4, 4, 4, 4], qkv\_bias=False, qk\_scale=0.0, p\_dropout=0.0, attn\_dropout=0.0, drop\_path\_rate=0.0, norm\_layer=<class 'torch.nn.modules.normalization.LayerNorm'>, depths=[3, 4, 6, 3], sr\_ratios=[8, 4, 2, 1], decoder\_config=None, use\_dwconv=True, linear=False, ape=False*)

Implementation of Pyramid Vision Transformer: <https://arxiv.org/abs/2102.12122v2>

- img\_size  $(int)$  Image size
- patch\_size  $(list(int))$  List of patch size
- in\_channels  $(int)$  Input channels in image, default is 3
- **n\_classes** ( $int$ ) Number of classes for classification
- embedding\_dims  $(int)$  Patch Embedding dimension
- num\_heads  $(tuple[int])$  Number of heads in each transformer layer
- depths  $(tuple[int]) Depth$  in each Transformer layer
- mlp\_ratio  $(f$ loat) Ratio of mlp heads to embedding dimension
- $qkv\_bias (bool, default = True) Adds bias to the qkv if true$
- qk\_scale (float, optional) Override default qk scale of head\_dim \*\* -0.5 in Spatial Attention if set
- p\_dropout  $(flost, )$  Dropout rate, default is 0.0
- attn\_dropout  $(f$ loat,) Attention dropout rate, default is 0.0
- drop\_path\_rate  $(float)$  Stochastic depth rate, default is 0.1
- norm\_layer (nn. Module) Normalization layer, default is nn. LayerNorm
- sr\_ratios  $(f$ *loat* $) Spatial reduction ratio$
- decoder\_config (int or tuple[int], optional) Configuration of the decoder. If None, the default configuration is used.
- <span id="page-38-1"></span>• **linear** (bool) – Whether to use linear Spatial attention, default is False
- use\_dwconv  $(bool)$  Whether to use Depth-wise convolutions, default is True
- ape  $(bool)$  Whether to use absolute position embedding, default is false

### <span id="page-38-0"></span>**8.1.5 Swin Transformer**

class vformer.models.classification.swin.SwinTransformer(*img\_size, patch\_size, in\_channels, n\_classes, embedding\_dim=96,*

*depths=[2, 2, 6, 2], num\_heads=[3, 6, 12, 24], window\_size=8, mlp\_ratio=4.0, qkv\_bias=True, qk\_scale=None, p\_dropout=0.0, attn\_dropout=0.0, drop\_path\_rate=0.1, norm\_layer=<class 'torch.nn.modules.normalization.LayerNorm'>, ape=True, decoder\_config=None, patch\_norm=True*)

Implementation of *Swin Transformer: Hierarchical Vision Transformer using Shifted Windows* [https://arxiv.org/](https://arxiv.org/abs/2103.14030v1) [abs/2103.14030v1](https://arxiv.org/abs/2103.14030v1)

- img\_size  $(int)$  Size of an Image
- patch\_size  $(int)$  Patch Size
- in\_channels  $(int)$  Input channels in image, default=3
- $n$ <sub>-</sub>classes (int) Number of classes for classification
- embedding\_dim  $(int)$  Patch Embedding dimension
- depths  $(tuple(int])$  Depth in each Transformer layer
- num\_heads (tuple [int]) Number of heads in each transformer layer
- window\_size (int) Window Size
- **mlp\_ratio**  $(fload)$  Ratio of mlp heads to embedding dimension
- $qkv_bias(bool, default = True) Adds bias to the qkv if true$
- **qk\_scale** (float, optional) Override default qk scale of head  $\dim$  \*\* -0.5 in Window Attention if set
- p\_dropout  $(fload)$  Dropout rate, default is 0.0
- attn\_dropout (float) Attention dropout rate,default is 0.0
- drop\_path\_rate  $(f$ *loat* $) Stochastic depth rate, default is 0.1$
- norm\_layer (nn. Module) Normalization layer, default is nn. LayerNorm
- ape (bool, optional) Whether to add relative/absolute position embedding to patch embedding, default is True
- decoder\_config (int or tuple [int], optional) Configuration of the decoder. If None, the default configuration is used.
- patch\_norm (bool, optional) Whether to add Normalization layer in PatchEmbedding, default is True

#### <span id="page-39-1"></span>forward $(x)$

**Parameters**  $x(torch. Tensor) - Input tensor$ 

#### **Returns**

Returns tensor of size *n\_classes*

#### **Return type**

torch.Tensor

### <span id="page-39-0"></span>**8.1.6 Vanilla Vision Transformer**

class vformer.models.classification.vanilla.VanillaViT(*img\_size*, *patch\_size*, *n\_classes*, *embedding\_dim=1024*, *head\_dim=64*, *depth=6*, *num\_heads=16*, *encoder\_mlp\_dim=2048*, *in\_channels=3*, *decoder\_config=None*, *pool='cls'*, *p\_dropout\_encoder=0.0*, *p\_dropout\_embedding=0.0*)

Implementation of 'An Image is Worth 16x16 Words: Transformers for Image Recognition at Scale' [https://arxiv.](https://arxiv.org/abs/2010.11929) [org/abs/2010.11929](https://arxiv.org/abs/2010.11929)

#### **Parameters**

- img\_size  $(int)$  Size of the image
- patch\_size  $(int)$  Size of a patch
- $n$ <sub>-classes</sub> (int) Number of classes for classification
- embedding\_dim  $(int)$  Dimension of hidden layer
- head\_dim  $(int)$  Dimension of the attention head
- depth  $(int)$  Number of attention layers in the encoder
- num\_heads  $(int)$  Number of the attention heads
- encoder\_mlp\_dim  $(int)$  Dimension of hidden layer in the encoder
- $\cdot$  in\_channels  $(int)$  Number of input channels
- decoder\_config(int or tuple or list, optional) Configuration of the decoder. If None, the default configuration is used.
- pool  $({Tcls", "mean"})$  Feature pooling type
- p\_dropout\_encoder  $(fload)$  Dropout probability in the encoder
- **p\_dropout\_embedding** (float) Dropout probability in the embedding layer

### forward(*x*)

#### **Parameters**

 $x(torch. Tensor) - Input tensor$ 

#### **Returns**

Returns tensor of size *n\_classes*

#### **Return type**

torch.Tensor

### <span id="page-40-1"></span><span id="page-40-0"></span>**8.1.7 Vision-friendly Transformer**

class vformer.models.classification.visformer.Visformer(*img\_size*, *n\_classes*, *depth: tuple*, *config: tuple*, *channel\_config: tuple*, *num\_heads=8*, *conv\_group=8*, *p\_dropout\_conv=0.0*, *p\_dropout\_attn=0.0*, *activation=<class 'torch.nn.modules.activation.GELU'>*,

*pos\_embedding=True*) A builder to construct a Vision-Friendly transformer model as in the paper: "Visformer: A vision-friendly transformer" <https://arxiv.org/abs/2104.12533>

#### **Parameters**

- $img\_size(int, tuple) Size of the input image$
- $n$ <sub>-</sub>classes (int) Number of classes in the dataset
- depth  $(tuple[int])$  Number of layers before each embedding reduction
- config (tuple[int]) Choice of convolution block (0) or attention block (1) for corresponding layer
- channel\_config  $(tuple[int])$  Number of channels for each layer
- num\_heads  $(int)$  Number of heads for attention block, default is 8
- conv\_group  $(int)$  Number of groups for convolution block, default is 8
- $p_d$ ropout\_conv (float) Dropout rate for convolution block, default is 0.0
- p\_dropout\_attn  $(fload)$  Dropout rate for attention block, default is 0.0
- activation (torch.nn.Module) Activation function between layers, default is nn.GELU
- pos\_embedding (bool) Whether to use positional embedding, default is True

#### forward(*x*)

### **Parameters**

 $x(torch. Tensor) - Input tensor$ 

#### **Returns**

Returns tensor of size *n\_classes*

#### **Return type**

torch.Tensor

class vformer.models.classification.visformer.VisformerAttentionBlock(*in\_channels*,

*num\_heads=8*, *activation=<class 'torch.nn.modules.activation.GELU'>*, *p\_dropout=0.0*)

Attention Block for Vision-Friendly transformers <https://arxiv.org/abs/2104.12533>

- in\_channels  $(int)$  Number of input channels
- num\_heads  $(int)$  Number of heads for attention, default is 8
- <span id="page-41-0"></span>• activation (torch.nn.Module) – Activation function between layers, default is nn.GELU
- **p\_dropout**  $(float)$  Dropout rate, default is 0.0

#### forward(*x*)

**Parameters**  $x(torch. Tensor) - Input tensor$ 

#### **Returns**

Returns tensor of same size as input

#### **Return type**

torch.Tensor

class vformer.models.classification.visformer.VisformerConvBlock(*in\_channels*, *group=8*,

*activation=<class 'torch.nn.modules.activation.GELU'>*, *p\_dropout=0.0*)

Convolution Block for Vision-Friendly transformers <https://arxiv.org/abs/2104.12533>

#### **Parameters**

- $\cdot$  in\_channels  $(int)$  Number of input channels
- group  $(int)$  Number of groups for convolution, default is 8
- activation (torch.nn.Module) Activation function between layers, default is nn.GELU
- p\_dropout  $(flost)$  Dropout rate, default is 0.0

#### forward(*x*)

**Parameters**  $x(torch. Tensor) - Input tensor$ 

#### **Returns**

Returns tensor of same size as input

#### **Return type**

torch.Tensor

vformer.models.classification.visformer.VisformerV2\_S(*img\_size*, *n\_classes*, *in\_channels=3*)

VisformerV2-S model from the paper:"Visformer: The Vision-friendly Transformer" [https://arxiv.org/abs/1906.](https://arxiv.org/abs/1906.11488) [11488](https://arxiv.org/abs/1906.11488)

#### **Parameters**

- $img\_size(int, tuple) Size of the input image$
- $n$ <sub>-classes</sub> (int) Number of classes in the dataset
- in\_channels  $(int)$  Number of channels in the input

#### vformer.models.classification.visformer.VisformerV2\_Ti(*img\_size*, *n\_classes*, *in\_channels=3*)

VisformerV2-Ti model from the paper:"Visformer: The Vision-friendly Transformer" [https://arxiv.org/abs/](https://arxiv.org/abs/1906.11488) [1906.11488](https://arxiv.org/abs/1906.11488)

- $img\_size(int, tuple) Size of the input image$
- $n$ <sub>-</sub>classes (int) Number of classes in the dataset

• in\_channels  $(int)$  – Number of channels in the input

<span id="page-42-1"></span>vformer.models.classification.visformer.Visformer\_S(*img\_size*, *n\_classes*, *in\_channels=3*)

Visformer-S model from the paper:"Visformer: The Vision-friendly Transformer" [https://arxiv.org/abs/1906.](https://arxiv.org/abs/1906.11488) [11488](https://arxiv.org/abs/1906.11488)

#### **Parameters**

- $img\_size(int, tuple) Size of the input image$
- $n$ <sub>-</sub>classes (int) Number of classes in the dataset
- in\_channels  $(int)$  Number of channels in the input

vformer.models.classification.visformer.Visformer\_Ti(*img\_size*, *n\_classes*, *in\_channels=3*)

Visformer-Ti model from the paper:"Visformer: The Vision-friendly Transformer" [https://arxiv.org/abs/1906.](https://arxiv.org/abs/1906.11488) [11488](https://arxiv.org/abs/1906.11488)

#### **Parameters**

- $img\_size(int, tuple) Size of the input image$
- $n$ <sub>-</sub>classes (int) Number of classes in the dataset
- $\cdot$  in\_channels  $(int)$  Number of channels in the input

### <span id="page-42-0"></span>**8.1.8 ConViT**

class vformer.models.classification.convit.ConViT(*img\_size*, *patch\_size*, *n\_classes*,

*embedding\_dim=1024*, *head\_dim=64*, *depth\_sa=6*, *depth\_gpsa=6*, *attn\_heads\_sa=16*, *attn\_heads\_gpsa=16*, *encoder\_mlp\_dim=2048*, *in\_channels=3*, *decoder\_config=None*, *pool='cls'*, *p\_dropout\_encoder=0*, *p\_dropout\_embedding=0*)

Implementation of 'ConViT: Improving Vision Transformers with Soft Convolutional Inductive Biases' [https:](https://arxiv.org/abs/2103.10697) [//arxiv.org/abs/2103.10697](https://arxiv.org/abs/2103.10697)

- img\_size  $(int)$  Size of the image
- patch\_size  $(int)$  Size of a patch
- $n$ <sub>-</sub>classes (int) Number of classes for classification
- embedding\_dim  $(int)$  Dimension of hidden layer
- head\_dim  $(int)$  Dimension of the attention head
- depth\_sa  $(int)$  Number of attention layers in the encoder for self attention layers
- depth\_gpsa  $(int)$  Number of attention layers in the encoder for global positional self attention layers
- attn\_heads\_sa (int) Number of the attention heads for self attention layers
- attn\_heads\_gpsa  $(int)$  Number of the attention heads for global positional self attention layers
- encoder\_mlp\_dim  $(int)$  Dimension of hidden layer in the encoder
- in\_channels  $(int)$  Number of input channels
- <span id="page-43-1"></span>• decoder\_config (int or tuple or list, optional) – Configuration of the decoder. If None, the default configuration is used.
- pool  $({Tcls", "mean"})$  Feature pooling type
- p\_dropout\_encoder  $(fload)$  Dropout probability in the encoder
- **p\_dropout\_embedding**  $(fload)$  Dropout probability in the embedding layer

#### forward $(x)$

**Parameters**

 $\mathbf x$  (torch. Tensor) – Input tensor

**Returns** Returns tensor of size *n\_classes*

**Return type** torch.Tensor

### <span id="page-43-0"></span>**8.1.9 ConvVT**

class vformer.models.classification.convvt.ConvVT(*img\_size=224*, *patch\_size=[7, 3, 3]*,

*patch\_stride=[4, 2, 2]*, *patch\_padding=[2, 1, 1]*, *embedding\_dim=[64, 192, 384]*, *num\_heads=[1, 3, 6]*, *depth=[1, 2, 10]*, *mlp\_ratio=[4.0, 4.0, 4.0]*, *p\_dropout=[0, 0, 0]*, *attn\_dropout=[0, 0, 0]*, *drop\_path\_rate=[0, 0, 0.1]*, *kernel\_size=[3, 3, 3]*, *padding\_q=[1, 1, 1]*, *padding\_kv=[1, 1, 1]*, *stride\_kv=[2, 2, 2]*, *stride\_q=[1, 1, 1]*, *in\_channels=3*, *num\_stages=3*, *n\_classes=1000*)

Implementation of CvT: Introducing Convolutions to Vision Transformers: <https://arxiv.org/pdf/2103.15808.pdf>

#### **img\_size: int**

Size of the image, default is 224

#### **in\_channels:int**

Number of input channels in image, default is 3

#### **num\_stages: int**

Number of stages in encoder block, default is 3

#### **n\_classes: int**

Number of classes for classification, default is 1000

• The following are all in list of int/float with length num stages

#### **patch\_size: list[int]**

Size of patch, default is [7, 3, 3]

### **patch\_stride: list[int]**

Stride of patch, default is [4, 2, 2]

#### **patch\_padding: list[int]**

Padding for patch, default is [2, 1, 1]

#### **embedding\_dim: list[int]**

Embedding dimensions, default is [64, 192, 384]

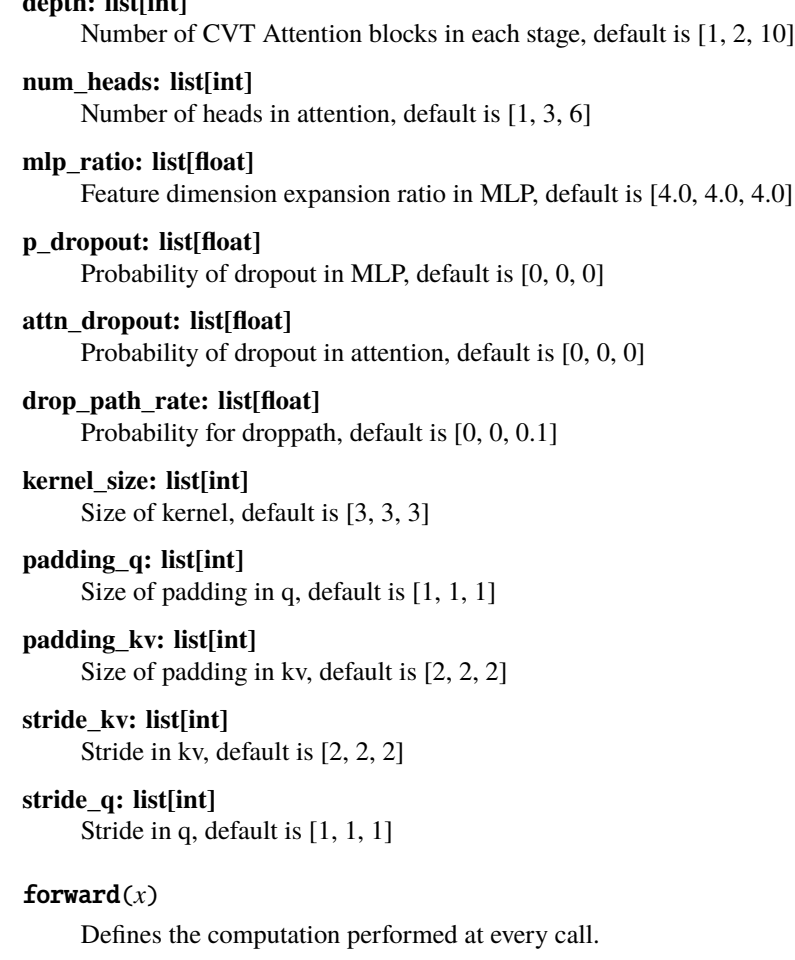

Should be overridden by all subclasses.

**Note:** Although the recipe for forward pass needs to be defined within this function, one should call the Module instance afterwards instead of this since the former takes care of running the registered hooks while the latter silently ignores them.

### <span id="page-44-0"></span>**8.1.10 Video Vision Transformer**

<span id="page-44-1"></span>**depth: list int** 

```
class vformer.models.classification.vivit.ViViTModel2(img_size, in_channels, patch_size,
                                                              embedding_dim, num_frames, depth,
                                                              num_heads, head_dim, n_classes,
                                                              mlp_dim=None, pool='cls', p_dropout=0.0,
                                                              attn_dropout=0.0, drop_path_rate=0.02)
```
Model 2 implementation of A Video vision Transformer - :param img\_size: Size of single frame/ image in video :type img\_size: int :param in\_channels: Number of channels :type in\_channels: int :param patch\_size: Patch size :type patch\_size: int :param embedding\_dim: Embedding dimension of a patch :type embedding\_dim: int :param num\_frames: Number of seconds in each Video :type num\_frames: int :param depth: Number of encoder layers :type depth: int :param num\_heads: Number of attention heads :type num\_heads: int :param head\_dim: Dimension of head :type head\_dim: int :param n\_classes: Number of classes :type n\_classes: int :param mlp\_dim: Dimension of hidden layer :type mlp\_dim: int :param pool: Pooling operation,must be one <span id="page-45-0"></span>of {"cls","mean"},default is "cls" :type pool: str :param p\_dropout: Dropout probability :type p\_dropout: float :param attn\_dropout: Dropout probability :type attn\_dropout: float :param drop\_path\_rate: Stochastic drop path rate :type drop\_path\_rate: float

#### forward $(x)$

Defines the computation performed at every call.

Should be overridden by all subclasses.

**Note:** Although the recipe for forward pass needs to be defined within this function, one should call the Module instance afterwards instead of this since the former takes care of running the registered hooks while the latter silently ignores them.

```
class vformer.models.classification.vivit.ViViTModel3(img_size, patch_t, patch_h, patch_w,
                                                              in_channels, n_classes, num_frames,
                                                              embedding_dim, depth, num_heads,
                                                              head_dim, p_dropout, mlp_dim=None)
```
model 3 of A video Vision Trnasformer- <https://arxiv.org/abs/2103.15691>

#### **Parameters**

- img\_size (int or tuple[int]) size of a frame
- patch\_t ( $int$ ) Temporal length of single tube/patch in tubelet embedding
- **patch\_h**  $(int)$  Height of single tube/patch in tubelet embedding
- patch\_w  $(int)$  Width of single tube/patch in tubelet embedding
- in\_channels  $(int)$  Number of input channels, default is 3
- $n$ <sub>-</sub>classes  $(int)$  Number of classes
- num\_frames  $(int)$  Number of seconds in each Video
- embedding\_dim  $(int)$  Embedding dimension of a patch
- depth  $(int)$  Number of Encoder layers
- num\_heads  $(int)$  Number of attention heads
- head\_dim  $(int)$  Dimension of attention head
- p\_dropout  $(float)$  Dropout rate/probability, default is 0.0
- $mlp\_dim (int) Hidden$  dimension, optional

#### forward(*x*)

Defines the computation performed at every call.

Should be overridden by all subclasses.

**Note:** Although the recipe for forward pass needs to be defined within this function, one should call the Module instance afterwards instead of this since the former takes care of running the registered hooks while the latter silently ignores them.

### <span id="page-46-1"></span><span id="page-46-0"></span>**8.1.11 Perceiver IO**

class vformer.models.classification.perceiver\_io.PerceiverIO(*dim=32*, *depth=6*, *latent\_dim=512*,

*num\_latents=512*, *num\_cross\_heads=1*, *num\_latent\_heads=8*, *cross\_head\_dim=64*, *latent\_head\_dim=64*, *queries\_dim=32*, *logits\_dim=None*, *decoder\_ff=False*)

Bases: Module

Implementation of 'Perceiver IO: A General Architecture for Structured Inputs & Outputs' [https://arxiv.org/abs/](https://arxiv.org/abs/2107.14795) [2107.14795](https://arxiv.org/abs/2107.14795)

Code Implementation based on: <https://github.com/lucidrains/perceiver-pytorch>

#### **Parameters**

- $\cdot$  dim (int) Size of sequence to be encoded
- depth  $(int)$  Depth of latent attention blocks
- latent\_dim  $(int)$  Dimension of latent array
- num\_latents  $(int)$  Number of latent arrays
- num\_cross\_heads  $(int)$  Number of heads for cross attention
- num\_latent\_heads  $(int)$  Number of heads for latent attention
- $cross\_head\_dim (int) Dimension of cross attention head$
- latent\_head\_dim (int) Dimension of latent attention head
- queries\_dim  $(int)$  Dimension of queries array
- logits\_dim (int, optional) Dimension of output logits
- decoder\_ff (bool) Whether to include a feed forward layer for the decoder attention block

#### forward(*x*, *queries*)

Defines the computation performed at every call.

Should be overridden by all subclasses.

**Note:** Although the recipe for forward pass needs to be defined within this function, one should call the Module instance afterwards instead of this since the former takes care of running the registered hooks while the latter silently ignores them.

training: bool

# <span id="page-47-2"></span><span id="page-47-0"></span>**8.2 Dense Prediction**

### <span id="page-47-1"></span>**8.2.1 Vision Transformers for Dense Prediction**

#### class vformer.models.dense.dpt.AddReadout(*start\_index=1*)

Handles readout operation when *readout* parameter is *add*. Removes *cls\_token* or *readout\_token* from tensor and adds it to the rest of tensor

#### forward(*x*)

Defines the computation performed at every call.

Should be overridden by all subclasses.

**Note:** Although the recipe for forward pass needs to be defined within this function, one should call the Module instance afterwards instead of this since the former takes care of running the registered hooks while the latter silently ignores them.

class vformer.models.dense.dpt.DPTDepth(*backbone*, *in\_channels=3*, *img\_size=(384, 384)*, *readout='project'*, *hooks=(2, 5, 8, 11)*, *channels\_last=False*, *use\_bn=False*, *enable\_attention\_hooks=False*, *non\_negative=True*, *scale=1.0*, *shift=0.0*, *invert=False*)

Implementation of " Vision Transformers for Dense Prediction " <https://arxiv.org/abs/2103.13413>

- backbone  $(str)$  Name of ViT model to be used as backbone, must be one of {*vitb16*,`vitl16`,`vit\_tiny`}
- in\_channels  $(int)$  Number of channels in input image, default is 3
- img\_size  $(tuple[int]) Input$  image size, default is  $(384, 384)$
- readout (str) Method to handle the *readout\_token* or *cls\_token* Must be one of {*add*, *ignore*,`project`}, default is *project*
- hooks  $(iist(int])$  List representing index of encoder blocks on which hooks will be registered. These hooks extract features from different ViT blocks, eg attention, default is  $(2,5,8,11).$
- channels\_last (bool) Alters the memory format of storing tensors, default is False, For more information visit, this *blogpost<https://pytorch.org/tutorials/intermediate/memory\_format\_tutorial.html>*
- use\_bn (bool) If True, BatchNormalisation is used in *FeatureFusionBlock\_custom*, default is False
- enable\_attention\_hooks (bool) If True, *get\_attention* hook is registered, default is false
- non\_negative (bool) If True, Relu operation will be applied in *DPTDepth.model.head* block, default is True
- invert (bool) If True, forward pass output of *DPTDepth.model.head* will be transformed (inverted) according to *scale* and *shift* parameters, default is False
- scale (float) Float value that will be multiplied with forward pass output from *DPT-Depth.model.head*, default is 1.0

• shift (float) – Float value that will be added with forward pass output from *DPT-Depth.model.head* after scaling, default is 0.0

#### <span id="page-48-0"></span>forward(*x*)

Forward pass of DPTDepth

#### **Parameters**

 $x(torch. Tensor) - Input image tensor$ 

#### forward\_vit(*x*)

Performs forward pass on backbone ViT model and fetches output from different encoder blocks with the help of hooks

**Parameters**  $x(torch. Tensor) - Input image tensor$ 

class vformer.models.dense.dpt.FeatureFusionBlock\_custom(*features*, *activation*, *deconv=False*, *bn=False*, *expand=False*, *align\_corners=True*)

Feature fusion block.

#### forward(*\*xs*)

Forward pass

class vformer.models.dense.dpt.Interpolate(*scale\_factor*, *mode*, *align\_corners=False*)

Interpolation module

#### **Parameters**

- scale\_factor  $(fload)$  Scaling factor used in interpolation
- mode  $(str)$  Interpolation mode
- align\_corners (bool) Whether to align corners in Interpolation operation

#### forward $(x)$

Forward pass

```
class vformer.models.dense.dpt.ProjectReadout(in_features, start_index=1)
```
Another class that handles readout operation. Used when *readout* parameter is *project*

#### forward(*x*)

Defines the computation performed at every call.

Should be overridden by all subclasses.

**Note:** Although the recipe for forward pass needs to be defined within this function, one should call the Module instance afterwards instead of this since the former takes care of running the registered hooks while the latter silently ignores them.

class vformer.models.dense.dpt.ResidualConvUnit\_custom(*features*, *activation=<class 'torch.nn.modules.activation.GELU'>*, *bn=True*)

Residual convolution module

- features  $(int)$  Number of features
- activation (nn. Module) Activation module, default is nn. GELU

• bn  $(bool)$  – Whether to use batch normalisation

#### <span id="page-49-1"></span>forward(*x*)

forward pass

class vformer.models.dense.dpt.Slice(*start\_index=1*)

Handles readout operation when *readout* parameter is *ignore*. Removes *cls\_token* or *readout\_token* by index slicing

#### forward(*x*)

Defines the computation performed at every call.

Should be overridden by all subclasses.

**Note:** Although the recipe for forward pass needs to be defined within this function, one should call the Module instance afterwards instead of this since the former takes care of running the registered hooks while the latter silently ignores them.

class vformer.models.dense.dpt.Transpose(*dim0*, *dim1*)

#### forward(*x*)

Defines the computation performed at every call.

Should be overridden by all subclasses.

**Note:** Although the recipe for forward pass needs to be defined within this function, one should call the Module instance afterwards instead of this since the former takes care of running the registered hooks while the latter silently ignores them.

### **8.2.2 Pyramid Vision Transformer**

#### <span id="page-49-0"></span>**Detection**

class vformer.models.dense.PVT.detection.PVTDetection(*img\_size=224, patch\_size=[7, 3, 3, 3], in\_channels=3, embedding\_dims=[64, 128, 256, 512], num\_heads=[1, 2, 4, 8], mlp\_ratio=[4, 4, 4, 4], qkv\_bias=False, qk\_scale=None, p\_dropout=0.0, attn\_dropout=0.0, drop\_path\_rate=0.0, norm\_layer=<class 'torch.nn.modules.normalization.LayerNorm'>, depths=[3, 4, 6, 3], sr\_ratios=[8, 4, 2, 1],*

*linear=False, use\_dwconv=False, ape=True*)

Implementation of Pyramid Vision Transformer: <https://arxiv.org/abs/2102.12122v1>

- img\_size  $(int)$  Image size
- patch\_size  $(list(int)) List$  of patch size
- in\_channels  $(int)$  Input channels in image, default=3
- $n$ <sub>-</sub>classes (int) Number of classes for classification
- <span id="page-50-0"></span>• embedding  $\dim s$  (int) – Patch Embedding dimension
- **num\_heads**  $(tuple[int]) Number of heads in each transformer layer$
- depths  $(tuple[int]) Depth$  in each Transformer layer
- mlp\_ratio  $(fload)$  Ratio of mlp heads to embedding dimension
- $qkv_bias(bool, default = True) Adds bias to the qkv if true$
- qk\_scale (float, optional) Override default qk scale of head\_dim \*\* -0.5 in Spatial Attention if set
- p\_dropout  $(f$ *loat* $,  $)$  Dropout rate, default is 0.0$
- attn\_dropout  $(f$ loat,) Attention dropout rate, default is 0.0
- drop\_path\_rate  $(float)$  Stochastic depth rate, default is 0.1
- $sr\_ratios$  ( $float$ ) Spatial reduction ratio
- linear (bool) Whether to use linear spatial attention, default is False
- use\_dwconv (bool) Whether to use Depth-wise convolutions in Overlap-patch embedding, default is False
- ape  $(bool)$  Whether to use absolute position embedding, default is True

#### forward(*x*)

#### **Parameters**

 $\mathbf x$  (torch. Tensor) – Input tensor

#### **Returns**

Returns list containing output features from all pyramid stages

#### **Return type**

torch.Tensor

class vformer.models.dense.PVT.detection.PVTDetectionV2(*img\_size=224, patch\_size=[7, 3, 3, 3],*

*in\_channels=3, embedding\_dims=[64, 128, 256, 512], num\_heads=[1, 2, 4, 8], mlp\_ratio=[4, 4, 4, 4], qkv\_bias=False, qk\_scale=0.0, p\_dropout=0.0, attn\_dropout=0.0, drop\_path\_rate=0.0, norm\_layer=<class 'torch.nn.modules.normalization.LayerNorm'>, depths=[3, 4, 6, 3], sr\_ratios=[8, 4, 2, 1], ape=False, use\_dwconv=True, linear=False*)

Implementation of Pyramid Vision Transformer: <https://arxiv.org/abs/2102.12122v2>

- img\_size  $(int)$  Image size
- patch\_size  $(list(int))$  List of patch size
- in\_channels  $(int)$  Input channels in image, default=3
- **n\_classes**  $(int)$  Number of classes for classification
- embedding\_dims  $(int)$  Patch Embedding dimension
- num\_heads  $(tuple(int])$  Number of heads in each transformer layer
- <span id="page-51-1"></span>• depths  $(tuple(int))$  – Depth in each Transformer layer
- **mlp\_ratio**  $(f$ loat) Ratio of mlp heads to embedding dimension
- $qkv\_bias (bool, default = True) Adds bias to the qkv if true$
- qk\_scale (float, optional) Override default qk scale of head\_dim \*\* -0.5 in Spatial Attention if set
- **p\_dropout**  $(fload, )$  Dropout rate, default is 0.0
- attn\_dropout  $(float,)$  Attention dropout rate, default is 0.0
- drop\_path\_rate  $(flost)$  Stochastic depth rate, default is 0.1
- sr\_ratios  $(f$ *loat* $) Spatial reduction ratio$
- **linear**  $(bool)$  Whether to use linear spatial attention
- use\_dwconv (bool) Whether to use Depth-wise convolutions in Overlap-patch embedding
- ape  $(boo1)$  Whether to use absolute position embedding

#### <span id="page-51-0"></span>**Segmentation**

class vformer.models.dense.PVT.segmentation.PVTSegmentation(*img\_size=224, patch\_size=[7, 3, 3,*

*3], in\_channels=3, embedding\_dims=[64, 128, 256, 512], num\_heads=[1, 2, 4, 8], mlp\_ratio=[4, 4, 4, 4], qkv\_bias=False, qk\_scale=None, p\_dropout=0.0, attn\_dropout=0.0, drop\_path\_rate=0.0, norm\_layer=<class 'torch.nn.modules.normalization.LayerNorm'>, depths=[3, 4, 6, 3], sr\_ratios=[8, 4, 2, 1], linear=False, out\_channels=1, use\_dwconv=False, ape=True, return\_pyramid=False*)

Implementation of Pyramid Vision Transformer: <https://arxiv.org/abs/2102.12122v1>

- img\_size  $(int)$  Image size
- patch\_size  $(list(int)) List$  of patch size
- in\_channels  $(int)$  Input channels in image, default=3
- embedding\_dims  $(int)$  Patch Embedding dimension
- num\_heads  $(tuple[int])$  Number of heads in each transformer layer
- depths  $(tuple(int])$  Depth in each Transformer layer
- **mlp\_ratio**  $(f$ loat) Ratio of mlp heads to embedding dimension
- $qkv\_bias (bool, default = True) Adds bias to the qkv if true$
- qk\_scale (float, optional) Override default qk scale of head\_dim \*\* -0.5 in Spatial Attention if set
- **p\_dropout**  $(float)$  Dropout rate, default is 0.0
- <span id="page-52-0"></span>• attn\_dropout  $(fload)$  – Attention dropout rate, default is 0.0
- drop\_path\_rate  $(float)$  Stochastic depth rate, default is 0.1
- sr\_ratios (float) Spatial reduction ratio
- **linear**  $(boo1)$  Whether to use linear spatial attention
- use\_dwconv (bool) Whether to use Depth-wise convolutions in Overlap-patch embedding
- ape  $(bool)$  Whether to use absolute position embedding
- return\_pyramid (bool) Whether to use all pyramid feature layers for up-sampling, default is False

#### forward $(x)$

#### **Parameters**

 $x$  (torch. Tensor) – Input tensor

#### **Returns**

Returns output tensor

### **Return type**

torch.Tensor

class vformer.models.dense.PVT.segmentation.PVTSegmentationV2(*img\_size=224, patch\_size=[7, 3, 3,*

*3], in\_channels=3, embedding\_dims=[64, 128, 256, 512], num\_heads=[1, 2, 4, 8], mlp\_ratio=[4, 4, 4, 4], qkv\_bias=False, qk\_scale=0.0, p\_dropout=0.0, attn\_dropout=0.0, drop\_path\_rate=0.0, norm\_layer=<class 'torch.nn.modules.normalization.LayerNorm'>, depths=[3, 4, 6, 3], sr\_ratios=[8, 4, 2, 1], ape=False, use\_dwconv=True, linear=False, return\_pyramid=False*)

Implementation of Pyramid Vision Transformer - <https://arxiv.org/abs/2102.12122v1>

- img\_size  $(int)$  Image size
- patch\_size  $(list(int)) List$  of patch size
- in\_channels  $(int)$  Input channels in image, default=3
- embedding\_dims  $(int)$  Patch Embedding dimension
- num\_heads  $(tuple[int])$  Number of heads in each transformer layer
- depths  $(tuple[int]) Depth$  in each Transformer layer
- **mlp\_ratio**  $(f$ loat) Ratio of mlp heads to embedding dimension
- $qkv\_bias (bool, default = True) Adds bias to the qkv if true$
- qk\_scale (float, optional) Override default qk scale of head\_dim \*\* -0.5 in Spatial Attention if set
- **p\_dropout** (*float*, ) Dropout rate, default is  $0.0$
- attn\_dropout  $(flast,)$  Attention dropout rate, default is 0.0
- drop\_path\_rate (float) Stochastic depth rate, default is 0.1
- sr\_ratios (float) Spatial reduction ratio
- **linear** (bool) Whether to use linear spatial attention, default is False
- use\_dwconv (bool) Whether to use Depth-wise convolutions in Overlap-patch embedding, default is True
- ape (bool) Whether to use absolute position embedding, default is False
- return\_pyramid (bool) Whether to use all pyramid feature layers for up-sampling, default is true

# **NINE**

### **UTILITIES**

### <span id="page-54-3"></span><span id="page-54-1"></span><span id="page-54-0"></span>**9.1 Generic Utilities**

vformer.utils.utils.pair(*t*)

#### **Parameters**

 $t$ (tuple[int] or int)-

# <span id="page-54-2"></span>**9.2 Window Attention Utilities**

vformer.utils.window\_utils.create\_mask(*window\_size*, *shift\_size*, *H*, *W*)

#### **Parameters**

- window\_size  $(int)$  Window Size
- $shift\_size(int) Shift\_size$

vformer.utils.window\_utils.cyclicshift(*input*, *shift\_size*, *dims=None*)

#### **Parameters**

- input  $(torch. Tensor)$  input tensor
- shift\_size (int or tuple(int)) Number of places by which input tensor is shifted
- dims (int or tuple(int),optional) Axis along which to roll

vformer.utils.window\_utils.get\_relative\_position\_bias\_index(*window\_size*)

#### **Parameters**

 $window\_size$  (int or tuple[int]) – Window size

vformer.utils.window\_utils.window\_partition(*x*, *window\_size*)

#### **Parameters**

- $x (torch. Tensor)$  input tensor
- window\_size  $(int)$  window size

vformer.utils.window\_utils.window\_reverse(*windows*, *window\_size*, *H*, *W*)

- windows (torch.Tensor) –
- window\_size (int) –

**TEN**

# **VISUALISATION**

<span id="page-56-3"></span><span id="page-56-1"></span><span id="page-56-0"></span>**10.1 Rollout**

# <span id="page-56-2"></span>**10.2 Gradient Rollout**

# **ELEVEN**

# **INDICES AND TABLES**

- <span id="page-58-0"></span>• genindex
- modindex
- search

### **PYTHON MODULE INDEX**

#### <span id="page-60-0"></span>v

```
vformer.attention.convvt, 9
vformer.attention.cross, 5
vformer.attention.gated_positional, 9
vformer.attention.memory_efficient, 8
vformer.attention.spatial, 6
vformer.attention.vanilla, 5
vformer.attention.window, 7
vformer.common.base_model, 11
vformer.common.blocks, 11
vformer.decoder.mlp, 13
vformer.decoder.task_heads.segmentation.head,
       13
vformer.encoder.convit, 24
vformer.encoder.convvt, 24
vformer.encoder.cross, 15
vformer.encoder.embedding.convvt, 18
vformer.encoder.embedding.linear, 16
vformer.encoder.embedding.overlappatch, 16
vformer.encoder.embedding.patch, 17
vformer.encoder.embedding.pos_embedding, 17
vformer.encoder.embedding.video_patch_embeddings,
       19
vformer.encoder.nn, 20
vformer.encoder.pyramid, 20
vformer.encoder.swin, 22
vformer.encoder.vanilla, 23
vformer.functional.merge, 27
27
vformer.models.classification.cct, 29
vformer.models.classification.convit, 39
vformer.models.classification.convvt, 40
vformer.models.classification.cross, 30
vformer.models.classification.cvt, 32
vformer.models.classification.perceiver_io,
       43
vformer.models.classification.pyramid, 33
vformer.models.classification.swin, 35
vformer.models.classification.vanilla, 36
vformer.models.classification.visformer, 37
vformer.models.classification.vivit, 41
vformer.models.dense.dpt, 44
```
vformer.models.dense.PVT.detection, [46](#page-49-0) vformer.models.dense.PVT.segmentation, [48](#page-51-0) vformer.utils.utils, [51](#page-54-1) vformer.utils.window\_utils, [51](#page-54-2) vformer.viz.vit\_grad\_rollout, [53](#page-56-2) vformer.viz.vit\_rollout, [53](#page-56-1)

# **INDEX**

# <span id="page-62-0"></span>A

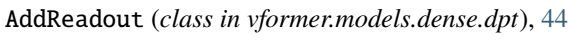

# B

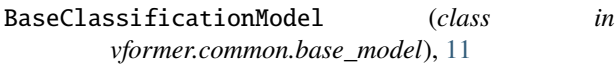

# C

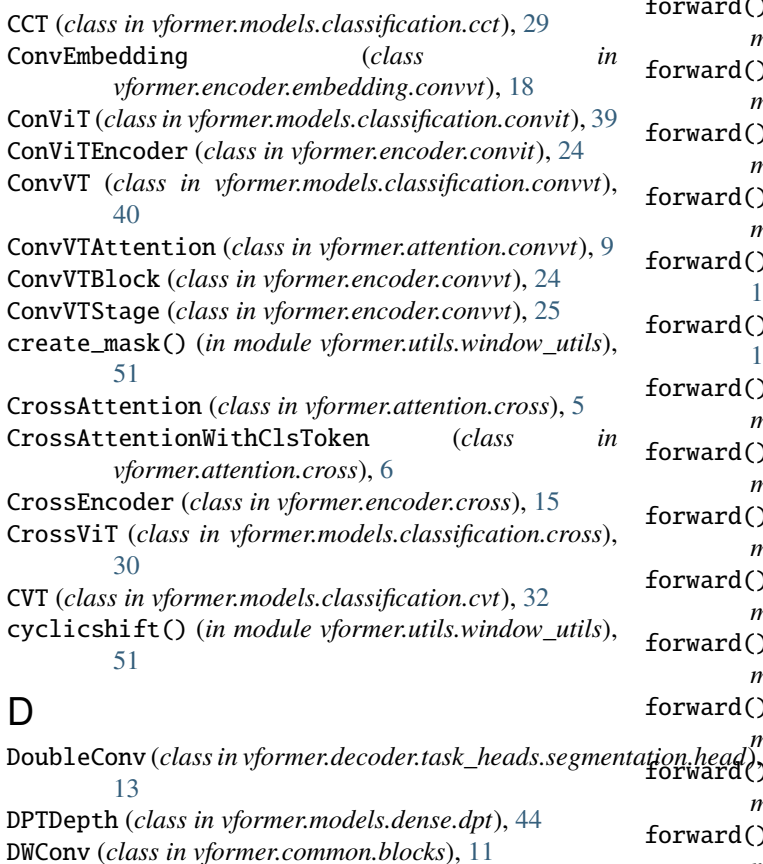

DWConv (*class in vformer.common.blocks*), [11](#page-14-3) dynamic\_slice() (*vformer.attention.memory\_efficient.MemoryEfficientAttention static method*), [8](#page-11-2)

# F

FeatureFusionBlock\_custom (*class in vformer.models.dense.dpt*), [45](#page-48-0) FeedForward (*class in vformer.encoder.nn*), [20](#page-23-2)

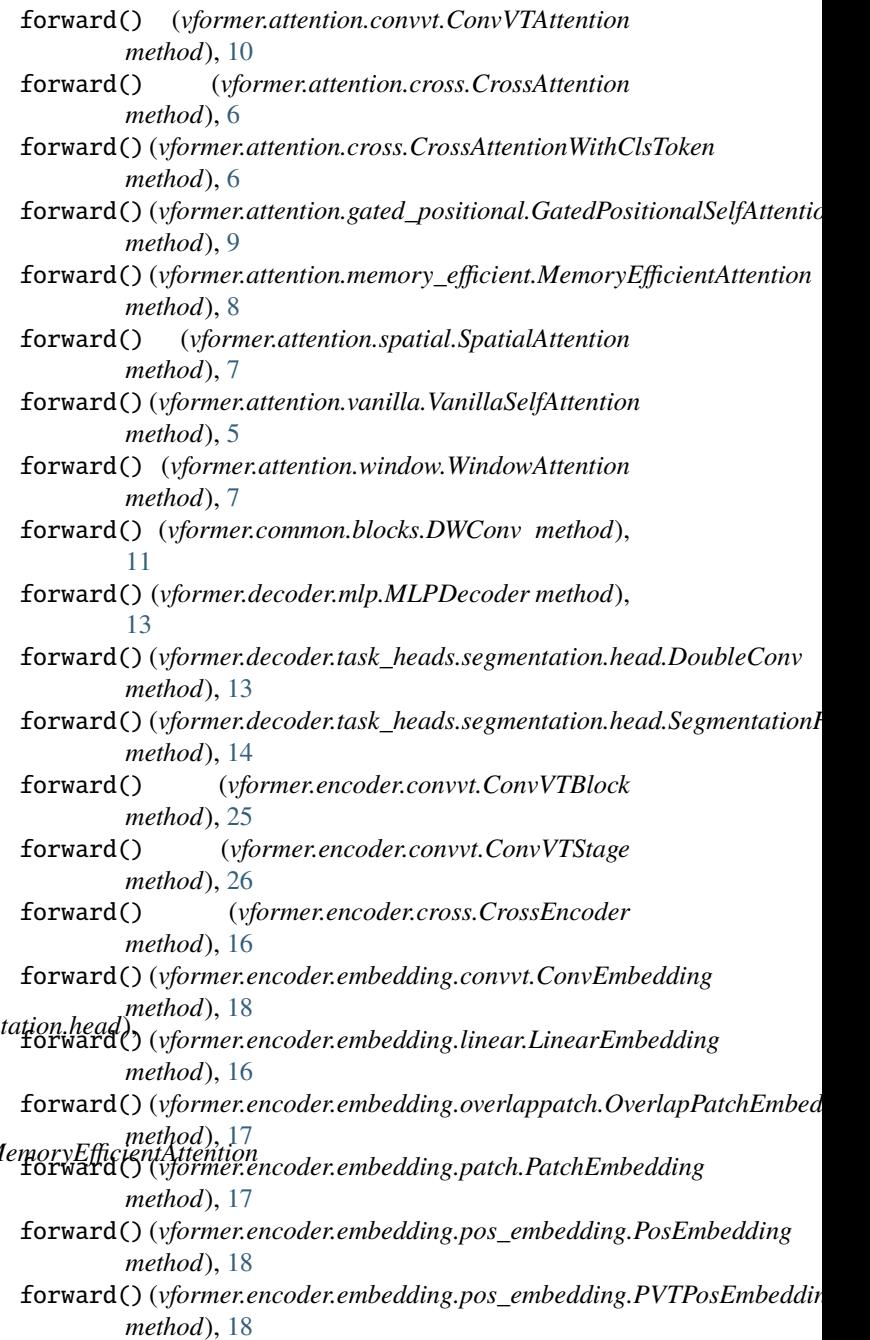

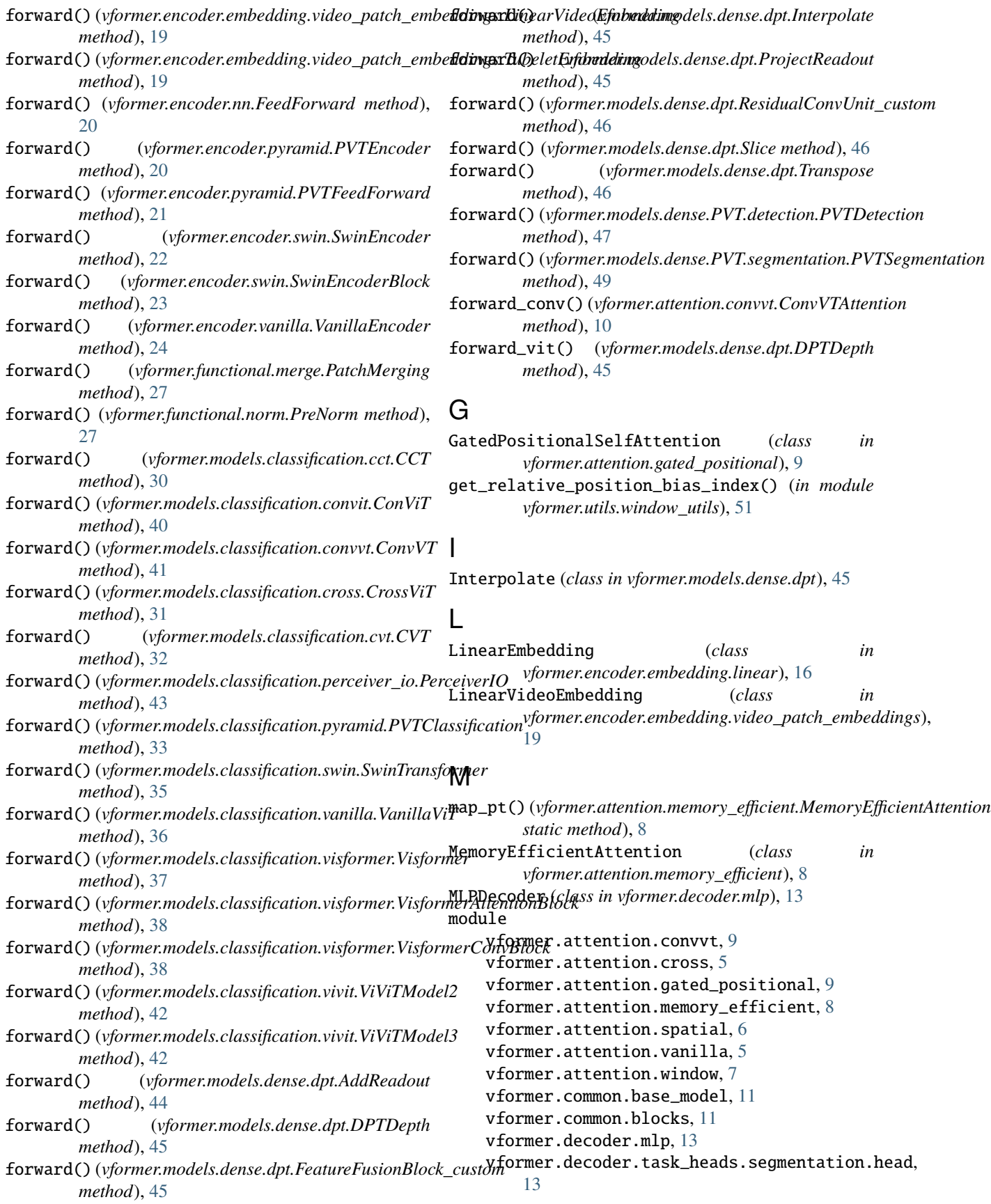

vformer.encoder.convit, [24](#page-27-2) vformer.encoder.convvt, [24](#page-27-2) vformer.encoder.cross, [15](#page-18-2) vformer.encoder.embedding.convvt, [18](#page-21-1) vformer.encoder.embedding.linear, [16](#page-19-3) vformer.encoder.embedding.overlappatch, [16](#page-19-3) vformer.encoder.embedding.patch, [17](#page-20-2) vformer.encoder.embedding.pos\_embedding, [17](#page-20-2) vformer.encoder.embedding.video\_patch\_embeddings.video\_patch\_embeddings.video\_patch\_embe [19](#page-22-1) vformer.encoder.nn, [20](#page-23-2) vformer.encoder.pyramid, [20](#page-23-2) vformer.encoder.swin, [22](#page-25-1) vformer.encoder.vanilla, [23](#page-26-1) vformer.functional.merge, [27](#page-30-3) vformer.functional.norm, [27](#page-30-3) vformer.models.classification.cct, [29](#page-32-3) vformer.models.classification.convit, [39](#page-42-1) vformer.models.classification.convvt, [40](#page-43-1) vformer.models.classification.cross, [30](#page-33-1) vformer.models.classification.cvt, [32](#page-35-1) vformer.models.classification.perceiver\_ioquery\_chunk\_attention() [43](#page-46-1) vformer.models.classification.pyramid, [33](#page-36-1) vformer.models.classification.swin, [35](#page-38-1) vformer.models.classification.vanilla, [36](#page-39-1) vformer.models.classification.visformer, [37](#page-40-1) vformer.models.classification.vivit, [41](#page-44-1) vformer.models.dense.dpt, [44](#page-47-2) vformer.models.dense.PVT.detection, [46](#page-49-1) vformer.models.dense.PVT.segmentation, [48](#page-51-1) vformer.utils.utils, [51](#page-54-3) vformer.utils.window\_utils, [51](#page-54-3) vformer.viz.vit\_grad\_rollout, [53](#page-56-3) vformer.viz.vit\_rollout, [53](#page-56-3)  $\bm{\mathsf{Q}}$ R S

# O

OverlapPatchEmbed (*class in vformer.encoder.embedding.overlappatch*), [16](#page-19-3)

# P

pair() (*in module vformer.utils.utils*), [51](#page-54-3) PatchEmbedding (*class in vformer.encoder.embedding.patch*), [17](#page-20-2) PatchMerging (*class in vformer.functional.merge*), [27](#page-30-3) PerceiverIO (*class in vformer.models.classification.perceiver\_io*), [43](#page-46-1) PosEmbedding (*class in vformer.encoder.embedding.pos\_embedding*), [18](#page-21-1)

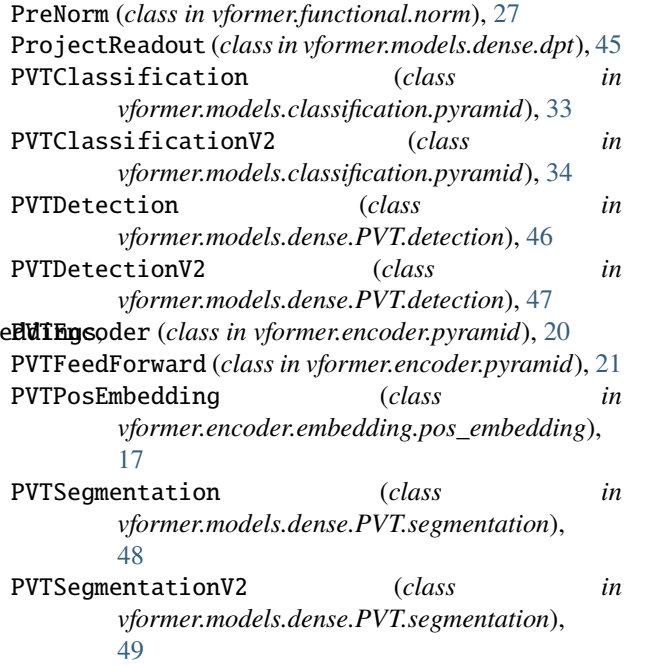

(*vformer.attention.memory\_efficient.MemoryEfficientAttention method*), [8](#page-11-2)

- rel\_embedding() (*vformer.attention.gated\_positional.GatedPositionalSelfAttention method*), [9](#page-12-2) ResidualConvUnit\_custom (*class in vformer.models.dense.dpt*), [45](#page-48-0)
- resize\_pos\_embed()(*vformer.encoder.embedding.pos\_embedding.PVTF method*), [18](#page-21-1)
- scan() (*vformer.attention.memory\_efficient.MemoryEfficientAttention static method*), [8](#page-11-2) SegmentationHead (*class in vformer.decoder.task\_heads.segmentation.head*), [14](#page-17-0) Slice (*class in vformer.models.dense.dpt*), [46](#page-49-1) SpatialAttention (*class in vformer.attention.spatial*), [6](#page-9-1) summarize\_chunk()(*vformer.attention.memory\_efficient.MemoryEfficien static method*), [8](#page-11-2) SwinEncoder (*class in vformer.encoder.swin*), [22](#page-25-1) SwinEncoderBlock (*class in vformer.encoder.swin*), [22](#page-25-1) SwinTransformer (*class in vformer.models.classification.swin*), [35](#page-38-1) T
- training (*vformer.attention.convvt.ConvVTAttention attribute*), [10](#page-13-0)

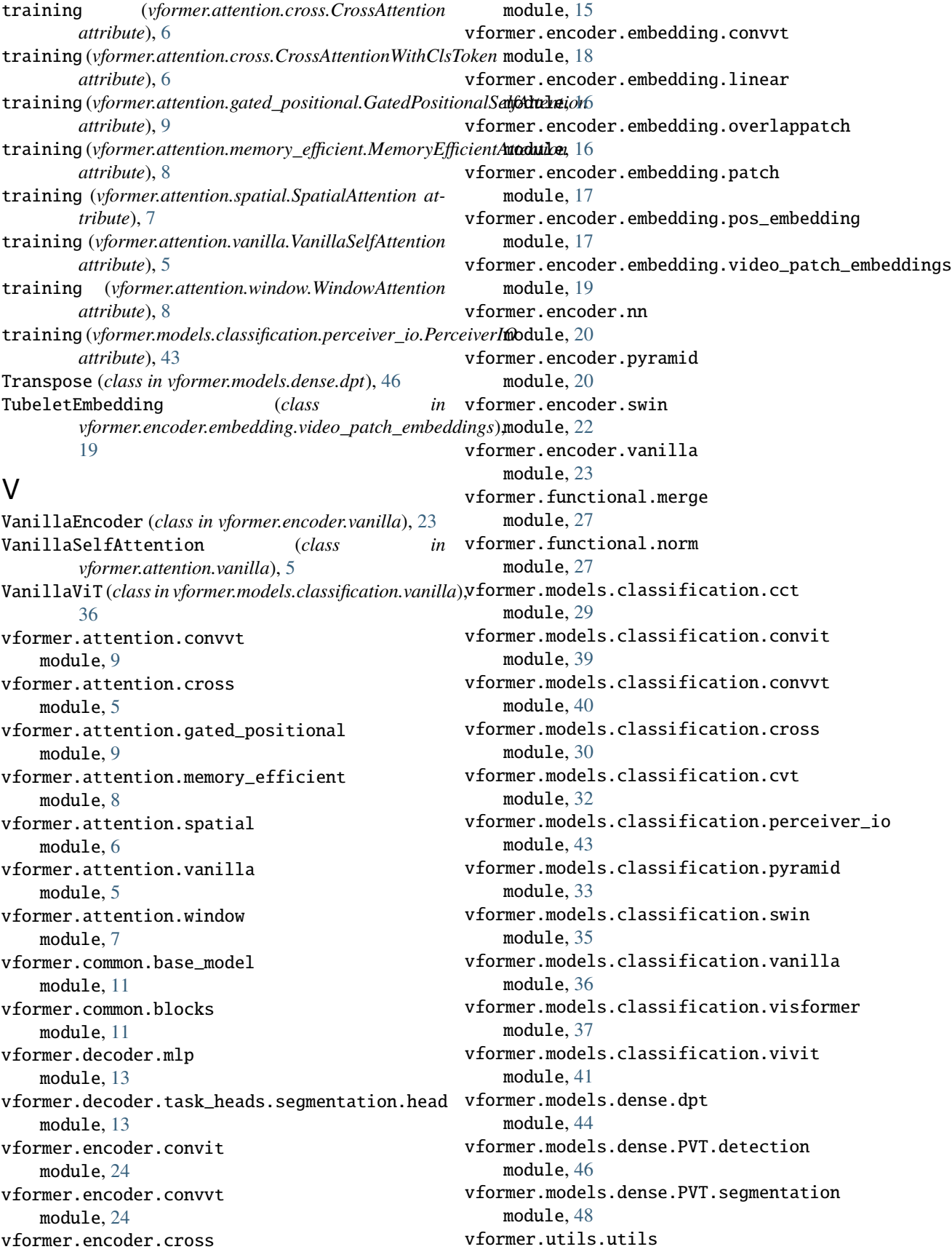

module, [51](#page-54-3) vformer.utils.window\_utils module, [51](#page-54-3) vformer.viz.vit\_grad\_rollout module, [53](#page-56-3) vformer.viz.vit\_rollout module, [53](#page-56-3) Visformer (*class in vformer.models.classification.visformer*), [37](#page-40-1) Visformer\_S() (*in module vformer.models.classification.visformer*), [39](#page-42-1) Visformer\_Ti() (*in module vformer.models.classification.visformer*), [39](#page-42-1) VisformerAttentionBlock (*class in vformer.models.classification.visformer*), [37](#page-40-1) VisformerConvBlock (*class in vformer.models.classification.visformer*), [38](#page-41-0) VisformerV2\_S() (*in module vformer.models.classification.visformer*), [38](#page-41-0) VisformerV2\_Ti() (*in module vformer.models.classification.visformer*), [38](#page-41-0) ViViTModel2 (*class in vformer.models.classification.vivit*), [41](#page-44-1) ViViTModel3 (*class in vformer.models.classification.vivit*), [42](#page-45-0)

### W

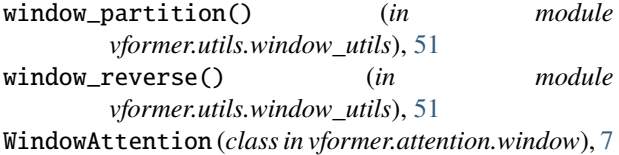